## **TUGAS AKHIR**

## **ANALISIS PERCEPATAN PROYEK PERUMAHAN DENGAN MENAMBAH TENAGA KERJA** *(ANALYSIS OF THE ACCELERATION OF HOUSING PROJECTS BY INCREASING THE LABOR)* **(Studi Kasus : Proyek Pembangunan Perumahan Di Desa Mindi, Kecamatan Ngaglik Kabupaten Sleman, Yogyakarta)**

**Diajukan Kepada Universitas Islam Indonesia Yogyakarta Untuk Memenuhi Persyaratan Memperoleh Derajat Sarjana Starta Satu Teknik Sipil** 

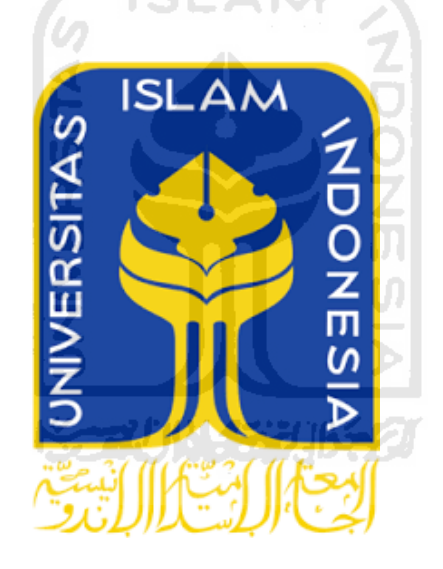

**Badrut Tamam Alji 13511077**

## **PROGRAM STUDI TEKNIK SIPIL FAKULTAS TEKNIK SIPIL DAN PERENCANAAN UNIVERSITAS ISLAM INDONESIA 2020**

## **TUGAS AKHIR**

# **ANALISIS PERCEPATAN PROYEK PERUMAHAN DENGAN MENAMBAH TENAGA KERJA** *(ANALYSIS OF THE ACCELERATION OF HOUSING PROJECTS BY INCREASING THE LABOR)*

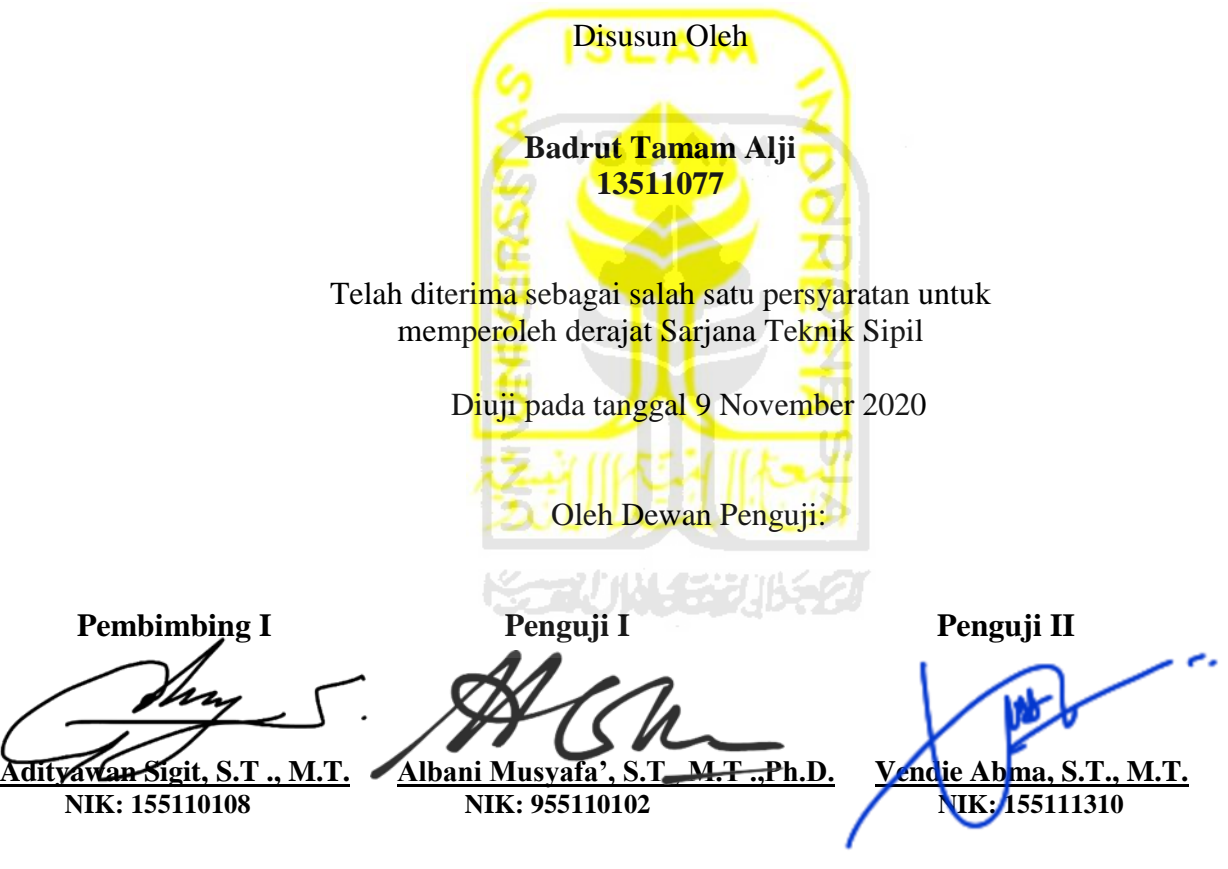

Mengesahkan,

Program Studi Teknik Sipil IIIIM **Sri Amini Yuni Astuti, Dr. Ir.,M.T. NIK: 885110101**

## **PERNYATAAN BEBAS PLAGIAT**

Saya menyatakan dengan sesungguhnya bahwa Tugas Akhir yang saya susun sebagai syarat untuk memenuhi salah satu persyaratan sarjana strata I pada Program Studi Teknik Sipil Universitas Islam Indonesia merupakan hasil karya saya sendiri. Adapun bagian-bagian tertentu dalam penulisan Tugas Akhir yang saya kutip dari hasil karya orang lain telah dituliskan dalam sumbernya secara jelas sesuai norma, kaidah, dan etika penulisan karya ilmiah. Apabila di kemudian hari ditemukan seluruh Tugas Akhir ini bukan karya saya sendiri atau adanya plagiasi dalam bagian-bagian tertentu, saya bersedia menerima sanksi, termasuk pencabutan gelar akademik yang saya sandang sesuai dengan perundangundangan yang berlaku.

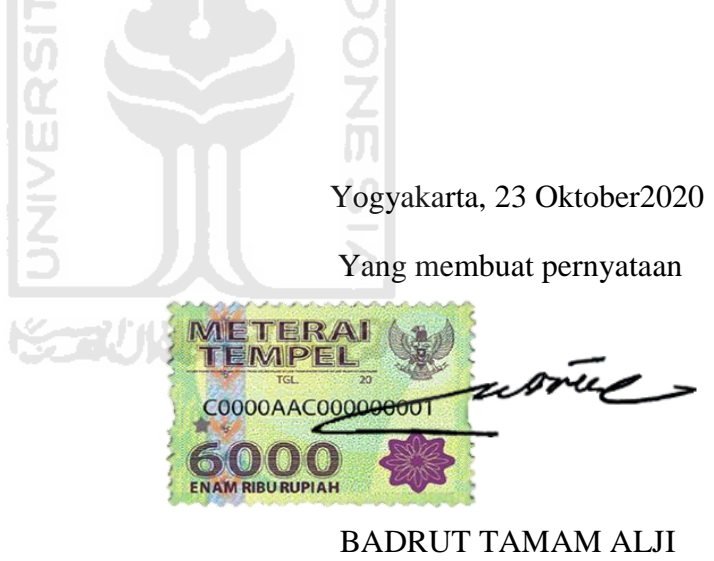

(13511077)

# **KATA PENGANTAR**

### *Assalamu'alaikum Wr. Wb*

Puji Syukur kepada Allah Swt. karena berkat rahmat-Nya, sehingga saya diberi kekuatan, kesehatan dan kemampuan dalam menyelesaikan Tugas Akhir yang berjudul Analisis Percepatan Proyek Perumahan Dengan Menambah Tenaga Kerja pada Proyek Pembangunan Perumahan yang ada di daerah Mindi Kecamatan Ngaglik Kabupaten Sleman, Yogyakarta. Dimana Tugas Akhir ini menjadi salah satu syarat akademik dalam menyelesaikan studi strata tingkat satu (S1) atau sarjana pada Program Studi Teknik Sipil, Fakultas Teknik Sipil dan Perencanaan, Universitas Islam Indonesia.

 Selama proses menyusun dan menyelasaikan Tugas Akhir ini terdapat banyak hambatan yang ditemui. Namun dengan banyak mendapat bantuan dari pihak lain baik dari segi bimbingan, arahan, serta kritik dan saran demi terselesaikannya Tugas Akhir ini dengan hasil yang baik. Untuk itu, saya ingin menyampaikan ucapan terimakasih sebesar-besarnya kepada:

- 1. Ibu Sri Amini Yuni Astuti, Dr., Ir., M.T. selaku Ketua Program Studi Teknik Sipil dan Dosen Pembimbing Akademik, Fakultas Teknik Sipil dan Perencanaan, Universitas Islam Indonesia, Yogyakarta dan Pembimbing Akademik selama kuliah di jurusan Teknik Sipil.
- 2. Bapak Adityawan Sigit, S.T., M.T. selaku Dosen Pembimbing Tugas Akhir yang telah membantu, menasehati, dan membimbing selama proses penyelesaian Tugas Akhir ini.
- 3. Albani Musyafa' S.T., M.T., Ph.D. selaku Dosen Penguji I yang telah memberikan saran, masukan, dan tambahan ilmu yang membangun dalam penulisan Tugas Akhir ini.
- 4. Bapak Vendie Abma S.T., M.T. selaku Dosen Penguji II yang telah memberikan saran, masukan, dan tambahan ilmu yang membangun dalam penulisan Tugas Akhir ini.
- 5. Seluruh dosen, staf pengajar, asisten dosen, dan karyawan Teknik Sipil Universitas Islam Indonesia yang telah memberikan ilmu serta bantuan selama masa kuliah.
- 6. Pimpinan Proyek Pembangunan Proyek Perumahan serta jajaran nya yang telah mengijinkin unutk melakukan penelitian dan memberikan data-data yang terkait dalam penyelesaian tugas akhir ini.

Saya mohon ma'af bila terjadi kesalahan penulisan dan sebagainya. Saya pun berharap Tugas Akhir ini dapat bermanfaat bagi penulis sendiri dan para mahasiswa maupun orang lain.

Yogyakarta, Oktober 2020 orus -Badrut Tamam Aji 13511077

# **DAFTAR ISI**

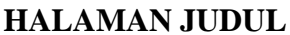

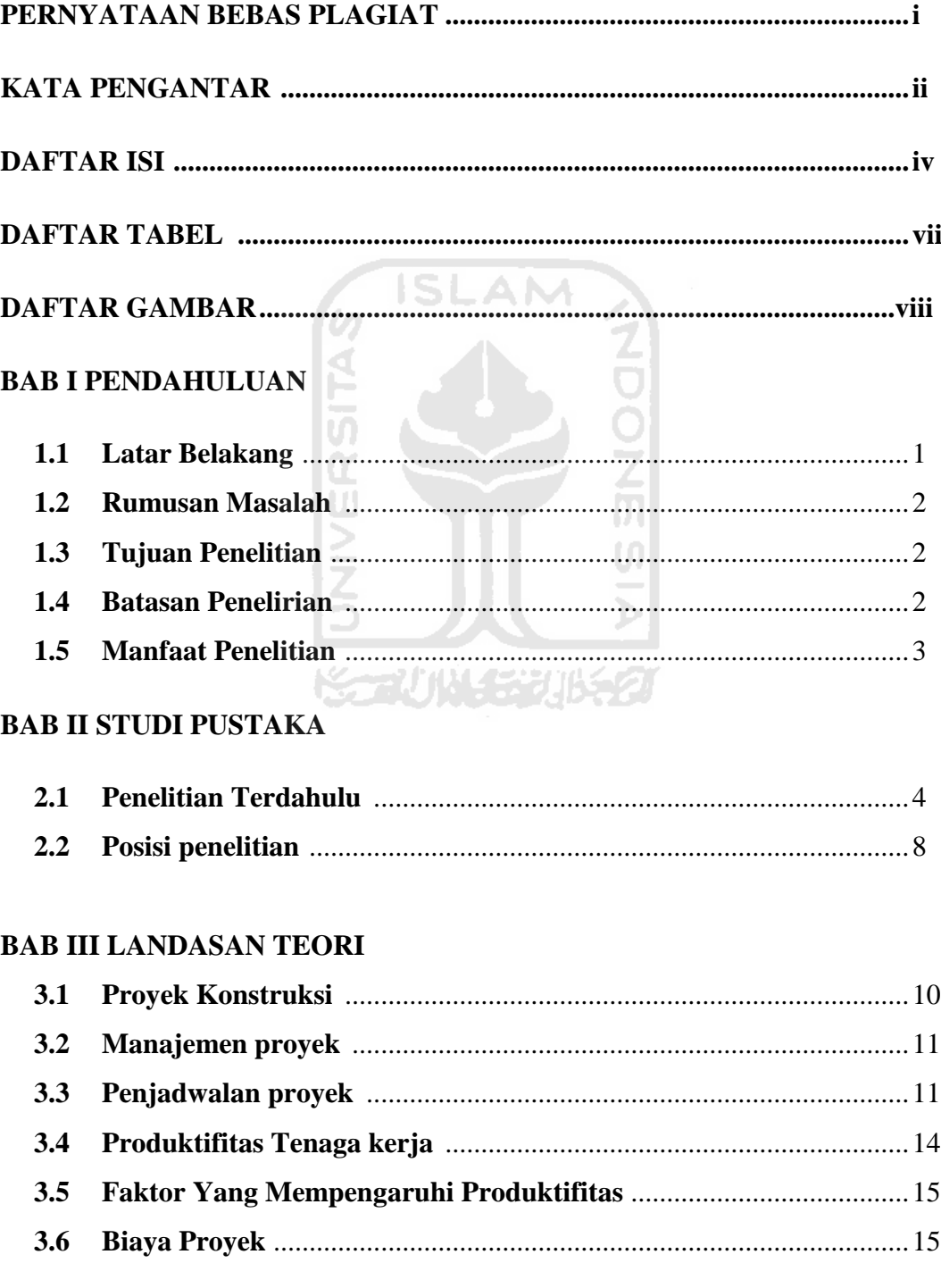

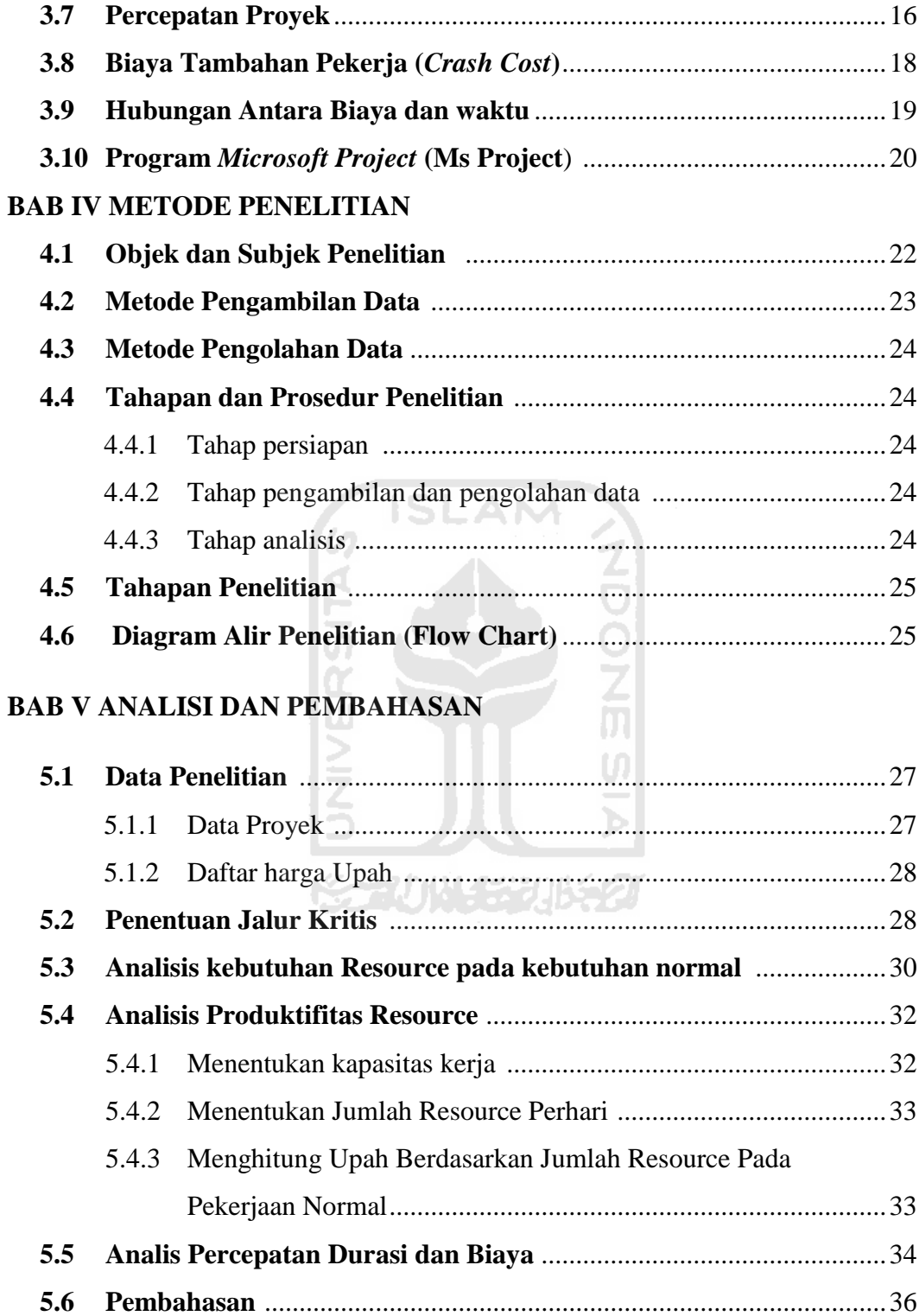

## **BAB VI KESIMPULAN DAN SARAN**

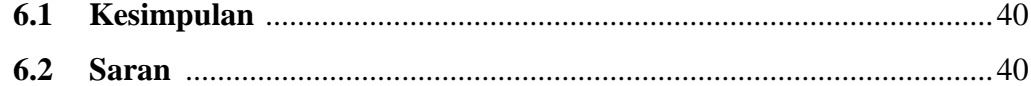

# **DAFTAR PUSTAKA LAMPIRAN**

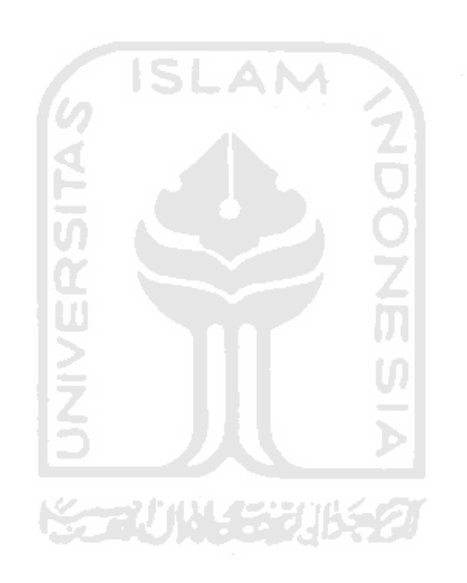

# **DAFTAR TABEL**

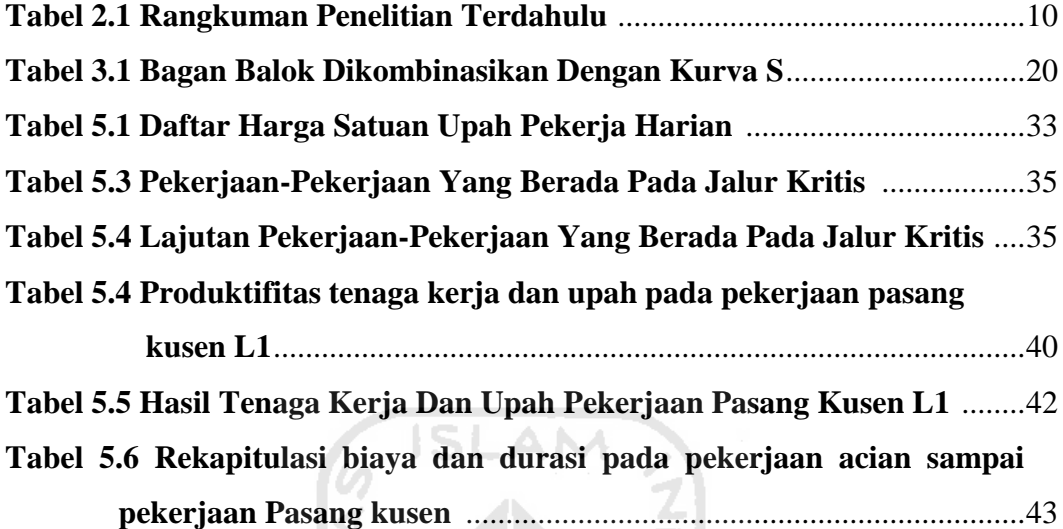

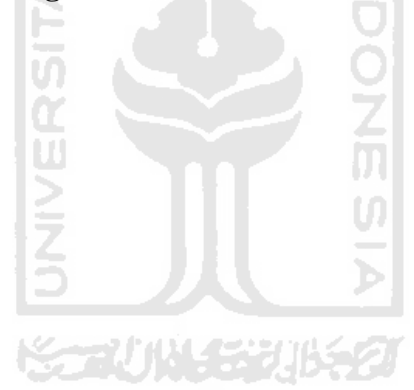

# **DAFTAR GAMBAR**

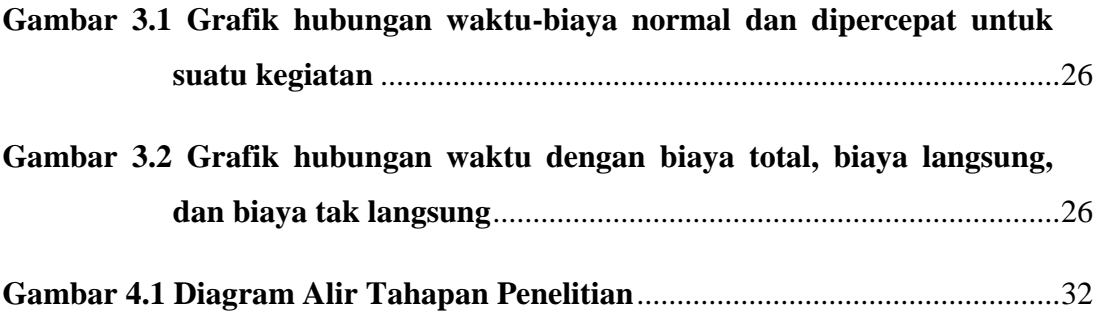

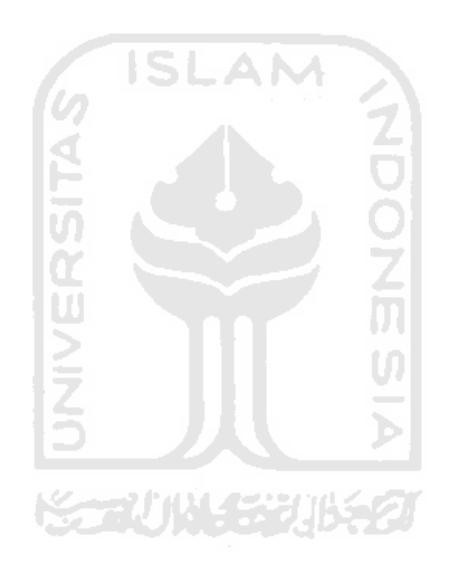

## **BAB I PENDAHULUAN**

## **1.1 Latar Belakang**

Perumahan di daerah Yogyakarta memiliki potensi pasar properti yang cukup menarik, peluang untuk investasi di bidang properti sangat terbuka untuk para investor. Karena itu, untuk memenuhi kebutuhan perumahan yang meningkat secara bersamaan dengan pertambahan penduduk di perlukan penanganan dengan perencanaan yang seksama disertai keikutsertaan dana, biaya, dan waktu yang efesien. Disinilah peran lembaga yang bergerak di bidang jasa konstruksi untuk berkompetisi dalam memanajemen suatu pekerjaan agar cepat terlaksana dalam merencanakan suatu bangunan tanpa meninggalkan kualitas yang sesuai dengan SNI yang telah ditetapkan.

Waktu dan biaya sangat berpengaruh terhadap keberhasilan dan kegagalan suatu proyek. Salah satu tolak ukur keberhasilan proyek biasanya dilihat dari waktu dan biaya penyelesaian yang tepat tanpa meninggalkan mutu suatu pekerjaan. Pengelolaan proyek secara sistematis diperlukan untuk memastikan suatu pelaksanaan proyek sesuai dengan kontrak atau bahkan lebih cepat sehingga biaya yang dikeluarkan sangatlah sedikit dan memberikan keuntungan. Dan juga dapat terhindar dari denda apabila terjadi keterlambatan pada pekerjaan proyek.

Pada perencanaan konstruksi, waktu dan biaya yang di optimasikan sangat penting untuk diketahui, dikarenakan dari waktu dan biaya yang optimal maka pelaksanaan proyek mendapatkan keuntungan yang maksimal. Untuk mendapatkan hal tersebut maka yang harus dilakukan dalam optimasi waktu dan biaya adalah membuat jaringan kerja proyek (*network*), mencari kegiatan kegiatan yang kritis dan menghitung durasi proyek serta mengetahui jumlah sumber daya (*resource*).

Pada proyek perumahan yang saya akan teliti dari penjadwalan sekarang tidak mengalami keterlambatan, sehingga percepatan dirasa tidak di peroleh. Namun permasalahan lain dari pihak owner pada proyek perumahan tersebut perlu dilakukan percepatan durasi pekerjaan selama sebulan sebelum proyek selesai.

### **1.2 Rumusan Masalah**

Penelitian ini diharapkan dapat memiliki tujuan yang jelas dalam pengerjaannya, sehingga rumusan masalah yang akan dibahas yaitu :

- 1. Berapakah percepatan waktu jika proyek dilakukan percepatan dengan menambah tenaga kerja?
- 2. Berapakah pertumbuhan biaya pada pelaksaan proyek setelah dilakukan percepatan durasi proyek dengan penambahan tenaga kerja?

### **1.3 Tujuan Penelitian**

Berdasarkan rumusan masalah diatas, maka tujuan dari penelitian ini adalah:

- 1. Mendapatkan durasi waktu yang lebih efisien, setelah dilakukan percepatan proyek dengan menambah tenaga kerja.
- 2. Mengetahui pertumbuhan biaya pada pelaksaan proyek setelah dilakukan percepatan durasi proyek dengan penambahan tenaga kerja.

## **1.4 Batasan Penelitian**

Agar penelitian ini lebih mengarah pada latar belakang dan permasalahan yang telah dirumuskan, maka dibuat batasan-batasan masalah agar membatasi ruang lingkup penelitian, antara lain:

- 1. Penelitian dilakukan pada proyek perumahan yang ada di daerah Mindi Kecamatan Ngaglik Kabupaten Sleman, Yogyakarta.
- 2. Tenaga kerja yang di asumsikan dalam jumlah tak terbatas.
- 3. Waktu kerja reguler disesuaikan dengan kondisi di lapangan.
- 4. Perhitungan percepatan durasi proyek menggunakan *Microsoft Excel 2013* dan *Microsoft Project 2010.*
- 5. Penelitian ini hanya fokus pada percepatan proyek dengan penambahan tenaga kerja.
- 6. Biaya yang optimal yang dimaksud yaitu biaya yang dikeluarkan dan waktu yang dipercepat.
- 7. Biaya material dan tenaga kerja yang digunakan adalah biaya yang sesuai dengan daerah Sleman Yogyakarta.
- 8. Jam kerja percepatan sama dengan jam kerja di lapangan 08.00-12.00 dan 13.00-16.00
- 9. Pekerjaan yang dipercepat adalalah pekerjaan yang berbeda di jalur kritis.
- 10. Percepatan dilakukan pada pekerjaan acian sampai pekerjaan kusen.

## **1.5 Manfaat Penelitian**

Manfaat yang diperoleh dalam penelitian ini adalah sebgai berikut:

**ISLAM** 

- 1. Sebagai bahan pertimbangan dan masukan bagi perusahaan dalam mengambil keputusan yang berkaitan dengan kebijakan pelaksana proyek.
- 2. Sebagai bahan acuan dalam mengembangkan ilmu pengetahuan, khususnya dalam ilmu manajemen oprasional dan dapat digunakan sebagai bahan kajian untuk penelitian yang akan datang.

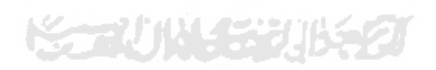

## **BAB II STUDI PUSTAKA**

### **2.1 Penelitian Terdahulu**

Beberapa penelitian sejenis yang pernah dilakukan dalam mempercepat durasi proyek yaitu Novitasari (2014) menyebutkan bahwa mempercepat waktu penyelesaian proyek adalah suatu usaha menyelesaikan proyek lebih awal dari waktu penyelesaian dalam keadaan normal. Adakalanya jadwal proyek harus dipercepat dengan berbagai pertimbangan dari pemilik proyek. Program mempercepat durasi proyek disebut *crash program.* Fredika (2010) menyatakan bahwa durasi percepatan maksimum dibatasi oleh luas proyek atau lokasi kerja, namun ada 4 faktor yang harus di optimumkan untuk melaksanakan percepatan suatu aktivitas, yaitu meliputi penambahan jumlah tenaga kerja, penjadwalan lembur, penggunaan alat berat, dan pengubahan konstruksi dilapangan.

Penelitian tentang analisis percepatan pelaksanaan dengan menambah jam kerja optimum pada proyek konstruksi, sebelumnya telah pernah dilakukan oleh Fredika (2010) dengan studi kasus proyek pembangunan super villa. Hasil penelitian tersebut menghasilkan kesimpulan sebagai berikut:

- 1. Biaya optimum didapat pada penambahan satu jam kerja, dengan pengurangan biaya sebesar Rp. 784.104,16 dari biaya total normal yang jumlahnya sebesar Rp. 2.886.283.000,00 menjadi sebesar Rp. 2.885.498.895,84, dengan pengurangan waktu selama 8 hari dari waktu normal 284 hari menjadi 276 hari.
- 2. Waktu optimum didapat pada penambahan dua jam kerja, dengan pengurangan waktu selama 14 hari dari waktu normal 284 hari menjadi 270 hari, dengan pengurangan biaya sebesar Rp. 700.377,35 dari biaya normal Rp. 2.886.283.000,00 yang menjadi sebesar Rp. 2.885.582.622,65.

Penelitian oleh Iramutyin (2010) dengan judul Optimasi waktu dan biaya dengan metode *crash* pada proyek pemeliharaan Gedung dan Bangunan Rumah Sakit Ortopedi Prof. Dr. R. Soeharso Surakarta menghasilkan kesimpulan sebagai berikut :

- 1. Durasi optimum proyek yaitu 49 hari kerja (57 hari kalender) dari durasi normal 74 hari kerja (90 hari kalender) dan proyek dijadwalkan dapat diselesaikan pada 19 November 2010 dari rencana awal 14 Desember 2010.
- 2. Dari hasil perhitungan diperoleh waktu penyelesaian proyek optimum yaitu 49 hari dengan biaya total proyek sebesar Rp. 501.269.374,29 (belum termasuk jasa kontraktor 10%). Sedangkan waktu penyelesaian normal 74 hari kerja (90 hari kalender) dengan biaya total proyek Rp. 516.188.297,49. Jadi terjadi pengurangan durasi selama 25 hari dan penghematan biaya sebesar Rp. 14.918.923,20.

Tanjung (2013) dalam penelitian optimasi waktu dan biaya dengan metode *crash* pada proyek Pekerjaan Struktur Hotel Lorin Triple Moderate Solo mengambil kesimpulan sebagai berikut :

- 1. Optimasi dari estimasi durasi proyek struktur yang direncanakan dalam program *Microsoft Project* yaitu 66 hari kerja (77 hari kalender) dari durasi normal 84 hari kerja (98 hari kalender) dan proyek dijadwalkan dapat diselesaikan pada 17 November 2012 dari rencana awal 09 Desember 2012.
- 2. Hasil perhitungan sumber daya (*resources*) pada penambahan jam kerja (lembur) dalam program *Microsoft Project* diperoleh biaya total proyek pekerjaan struktur sebesar Rp. 13.488.216,991,- dari biaya normal data proyek sebesar Rp. 12.765.950.430,11**.** Jadi dari penambahan jam kerja (lembur) pada proyek terjadi pengurangan durasi proyek selama 21 hari dengan pertambahan biaya sebesar Rp. 722.266.561,-

Selain itu, Novitasari (2014) dalam penelitian penambahan jam kerja pada Proyek Pembangunan Rumah Sakit Umum Daerah Belitung dengan *Time Cost Trade Off* berkesimpulan sebagai berikut :

- 1. Biaya optimum didapat pada penambahan tiga jam kerja dengan pengurangan biaya sebesar Rp. 10.244.360,00 dari biaya total normal sebesar Rp. 1.178.599.559,00 menjadi sebesar Rp. 1.168.355.199,00 dengan pengurangan waktu selama 29,5 hari dari waktu normal 142 hari menjadi 112,5 hari.
- 2. Waktu yang paling optimum didapat pada penambahan empat jam dengan pengurangan waktu selama 32,8 hari dari waktu pelaksanaan normal proyek selama 142 hari menjadi 109,2 hari dengan pengurangan biaya sebesar Rp. 9.463.451.80 dari biaya normal Rp. 1.178.599.559,00 menjadi Rp. 1.169.136.108,00.

Putri (2018) dalam penelitian penambahan tenaga kerja pada proyek pembangunan Gedung Dinas Kesehatan Kabupaten Kulon Progo, Yogyakarta. Dengan menggunakan metode *Time Cost Trade Off* dapat diambil kesimpulan sebagai berikut.

**ISLAM** 

- 1. Total biaya pada proyek normal sebesar Rp.6.389,232.000,00 dengan durasi 165 hari, pada pekerjaan *crashing* dengan menambah tenaga kerja didapatkan total biaya sebesar Rp.6.394,646.167,27 dengan durasi 158 hari.Selisihnya yaitu Rp.5.414.167,27. Perbandingan biaya pekerjaan normal dengan percepatan menambah tenaga kerja yaitu 0,08% lebuh mahal. Perbandingan durasi pekerjaan normal dengan percepatan menambah tenaga kerja 4,24% lebih cepat dari yang dijadwalkan.
- 2. Dampak yang ditimbulkan akibat perubahan waktu terhadap biaya adalah naiknya jumlah biaya langsung *(direct cost)* yang semula berjumlah Rp.5.750.308.800,00 menjadi Rp.5.782.828.800,00, naik sebesar Rp.32.520.000,00 atau sebesar 0,57%. Sementara itu karena durasi proyek setelah dilakukan percepatan menjadi singkat menyebabkan turunnya biaya tidak langsung *(indirect cost)* yang semula Rp.638.923,200.00 menjadi Rp.611.817.367,27 ada selisih sebesar Rp.27.105.823,73. Bertambahnya biaya langsung dan turunnya biaya tidak langsung menyebabkan biaya total

proyek juga berubah, yang semula Rp.6.389.232.000,00 menjadi Rp.6.394.646.167,27 naik sebesar 0,08% setelah dilakukan percepatan.

Buluate (2013) dalam penelitian penambahan jam kerja (lembur) dan penambahan tenaga kerja pada Proyek Revitalisasi Gedung Badan Pusat Statistik Gorontalo berkesimpulan sebagai berikut :

- 1. Durasi optimal dari penambahan jam kerja (lembur) dan penambahan tenaga kerja adalah 170 hari kerja dari durasi normal 180 hari kerja dengan efisiensi waktu 6,67%.
- 2. Biaya optimal dari penambahan jam kerja (lembur) didapatkan Rp. 1.381.714.834 atau efisiensi dari biaya normal 0,305% (selisih Rp. 4.230.875).
- 3. Biaya optimal dari penambahan tenaga kerja didapatkan Rp. 1.377.823.209 atau efisiensi dari biaya normal 0,586% (selisih Rp. 8.112.500).
- 4. Penambahan jam kerja (lembur) lebih efisien dibandingkan dengan UI penambahan tenaga kerja.

Sartika (2014) dalam penelitian penambahan jam kerja (lembur) pada Proyek Pembangunan Jembatan Padangan – Kasiman Kabupaten Bojongnegoro dengan kesimpulan sebagai berikut :

- 1. Biaya minimum proyek diperoleh pada saat kondisi normal tanpa penambahan jam lembur sebesar Rp. 25.923.636.641,50 sedangkan untuk waktu minimum proyek diperoleh pada penambahan 4 jam kerja yaitu 197,84 hari dari durasi normal 217 hari dengan penambahan biaya sebesar Rp. 215.838.008,94 dari biaya total normal sebesar Rp. 25.923.636.641,50 menjadi sebesar Rp. 26.139.474.650,44.
- 2. Pilihan terbaik penambahan jam kerja adalah dengan melakukan penambahan tiga jam kerja, pada kondisi ini biaya yang harus dikeluarkan sebesar Rp. 139.469.427,19 dengan keuntungan yang dihasilkan sebesar Rp. 327.156.032,35.

Aulia (2014) dalam penelitian penambahan jam kerja (lembur) dan penambahan tenaga kerja pada Proyek Pembangunan Gedung Indonesia dengan kesimpulan sebagai berikut :

- 1. Waktu dan biaya optimum akibat penambahan jam kerja (lembur) didapat pada umur proyek 242 hari kerja dengan total biaya proyek sebesar Rp. 10.481.732.644,58 dengan efisiensi waktu proyek sebanyak 24 hari (9,02%) dan efisiensi biaya proyek sebesar Rp. 43.019.556,39 (0,41%).
- 2. Waktu dan biaya optimum akibat penambahan tenaga kerja didapat pada umur proyek 243 hari kerja dengan total biaya proyek sebesar Rp. 10.482.934.084,43 dengan efisiensi waktu proyek sebanyak 23 hari (8,65%) dan efisiensi biaya proyek sebesar Rp. 41.818.116,54 (0,40%).
- 3. Pilihan terbaik adalah dengan penambahan jam kerja (lembur), karena menghasilkan efisiensi waktu dan biaya yang paling tinggi dengan efisiensi waktu proyek sebanyak 24 hari (9,02%) dan efisiensi biaya proyek sebesar Rp. 43.019.556,39 (0,41%).
- 4. Biaya mempercepat durasi proyek (penambahan jam lembur atau penambahan tenaga kerja) lebih murah dibandingkan dengan biaya yang harus dikeluarakan apabila proyek mengalami keterlambatan dan dikenakan denda.

## **2.2 Posisi Penelitian**

Berdasarkan penelitian terdahulu dapat disimpulkan bahwa terdapat beberapa hal berbeda dari penelitian yang akan diteliti. Pertama, terletak pada subjek penelitian berupa tujuan dan manfaat penelitian. Tujuan penelitian yang akan diteliti ialah untuk mengetahui durasi waktu yang efisien dan pertumbuhan biaya pada proyek setelah dilakukan percepatan dengan menambah tenaga kerja,. Kedua, terletak pada objek penelitian berupa pada tempat yang akan diteliti. Objek penelitiannya yaitu pada proyek pembangun perumahan yang ada di daerah Mindi Kecamatan Ngaglik Kabupaten Sleman, Yogyakarta. Untuk lebih jelasnya bisa dilihat pada tabel 2.1 sebagai berikut:

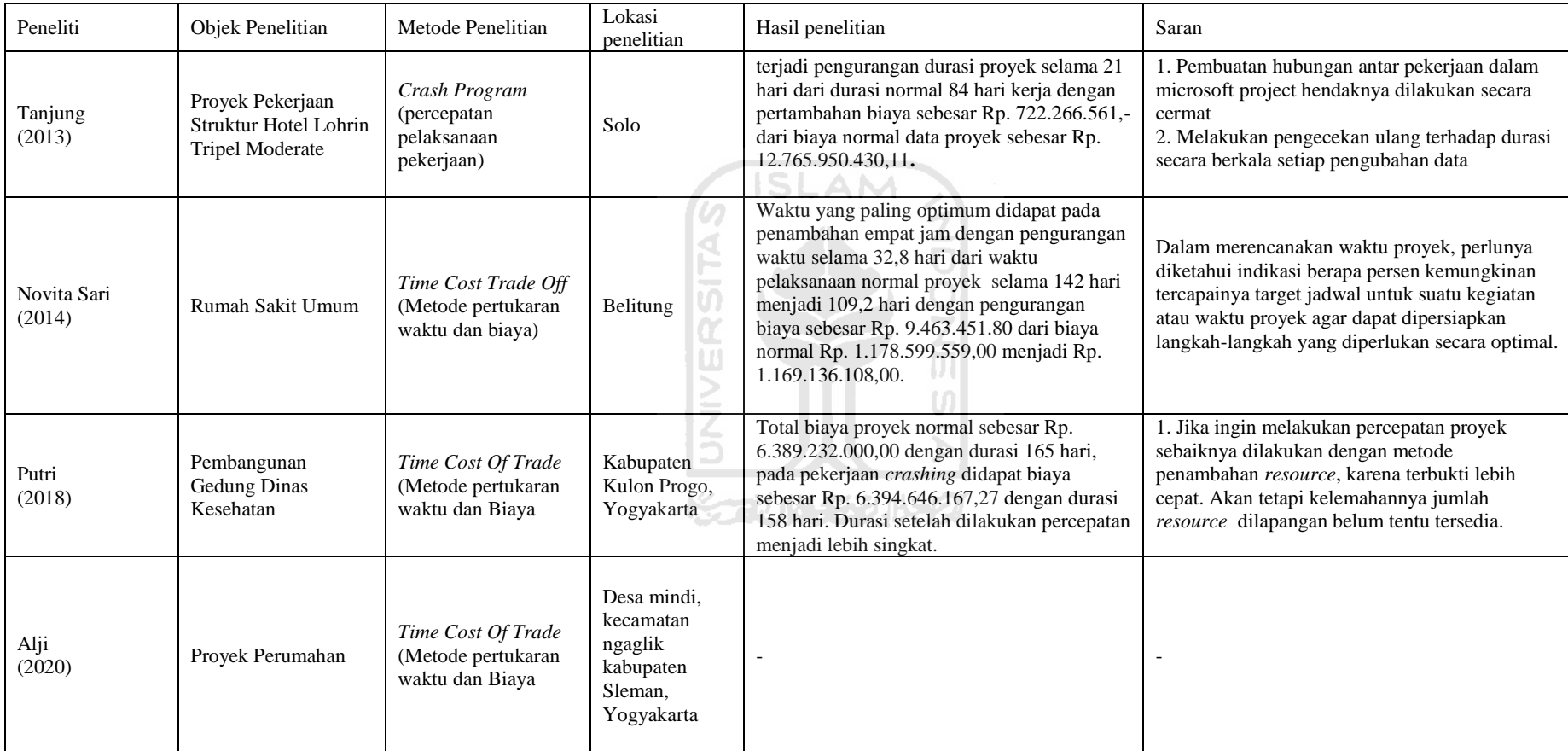

## **Tabel 2.1 Rangkuman Penelitian Terdahulu**

## **BAB III LANDASAN TEORI**

### **3.1 Proyek Konstruksi**

Proyek merupakan tugas yang perlu di rumuskan untuk mencapai sasaran yang dinyatakan secara konkret dan diselesaikan dalam periode tertentu dengan menggunakan tenaga manusia dan alat-alat yang terbatas. Menurut Cleland dan King (1987), proyek merupakan gabungan dari berbagai sumber daya yang dihimpun dalam organisasi sementara untuk mencapai suatu tujuan tertentu.

Menurut Schwalbe (2006), proyek adalah usaha yang bersifat sementara untuk menghasilkan produk atau layanan yang unik. Pada umumnya, proyek melibatkan beberapa orang yang saling berhubungan aktivitasnya dan sponsor utama proyek biasanya tertarik dalam pengunaan sumber daya yang efektif untuk menyelesaikan proyek secara efisien dan tepat waktu.

Adapun menurut Larson (2000), proyek adalah kegiatan yang kompleks, tidak rutin, dan usaha satu waktu yang dibatasi oleh waktu, anggaran, sumber daya, dan spesifikasi kinerja yang dirancang untuk memenuhi kebutuhan pelanggan.

Dalam buku manajemen proyek (2003) disebutkan beberapa aspek yang perlu diperhatikan untuk memahami arti proyek, yaitu sebagai berikut.

- a. Tujuan: Proyek adalah aktivitas yang berlangsung dalam kurun waktu tertentu dengan hasil akhir tertentu.
- b. Kompleksitas: proyek biasanya melibatkan beberapa fungsi organisasi, karena diperlukan bermacam-macam keterampilandan bakat dari berbagai disiplin dalam menyelesaikan pekerjaan dalam proyek.
- c. Keunikan: suatu proyek adalah pekerjaan yang sekali terjadi, tidak pernah terulang dengan persis sama.
- d. Tidak permanen: proyek merupakan aktivitas temporer. Organisasi sementara dibentuk untuk mengelola personalia, material, dan fasilitas

untuk mencapai tujuan tertentu, biasanya dalam jadwal tertentu, dan sesekali tujuan tercapai, organisasi akan dibubarkan dan dibentuk organisasi baru untuk mencapai tujuan lain lagi.

- e. Ketidakbiasaan: proyek biasanya menggunakan teknologi baru dan memiliki elemen yang tidak pasti dan beresiko.
- f. Siklus hidup: proyek adalah proses kerja untuk mencapai tujuan, selama proses proyek akan melewati beberapa fase yang disebut siklus hidup proyek.

### **3.2 Manajemen Proyek**

Manajemen proyek adalah merencanakan, menyusun organisasi, meminpin, dan mengendalikan sumberdaya perusahaan untuk mencapai sasaran jangka pendek yang telah ditentukan. Manajemen proyek menggunakan pendekatan hirarki vertical dan horizontal (.Kerzner dan Thanhain,1986).

Menurut Siswanto (2007) dalam manajemen proyek penentuan waktu penyelesaian kegiatan ini merupakan salah satu kegiatan awal yang sangat penting dalam proses perencanaan karena penentuan waktu tersebut akan menjadi dasar bagi perencana yang lain. Sedangkan Menurut Husen (2009), manajemen proyek adalah suatu penerapan ilmu pengetahuan, keahlian dan keterampilan, dengan teknis terbaik dan sumber daya terbatas, untuk mencapai sasaran dan tujuan yang optimal dalam kinerja biaya, mutu, dan waktu.

## **3.3 Penjadwalan Proyek**

Menurut Husen (2009), penjadwalan atau *scheduling* adalah pengalokasian waktu yang tersedia untuk melaksanakan masing-masing pekerjaan dalam rangka menyelesaikan suatu proyek hingga tercapai hasil yang optimal dengan mempertimbangkan keterbatasan-keterbatasan yang ada.

Dimana dalam penjadwalan proyek secara umum memiliki ciri-ciri sebagai berikut ini.

- 1. Pekerjaan atau kegiatan memilikai batas waktu mulai dan akhir dari setiap masing-masing tugas.
- 2. Manajemen koordinasi penentuan alokasi waktu dan sumber daya.
- 3. Memeberikaan kemajuan pekerjaan.
- 4. Menghindara pemakaian sumber daya yang berlebihan.
- 5. Kepastiaan waktu pelaksaan pekerjaan
- 6. Sarana penting dalam pengendalian.

Proses penyusunan jaringan kerja dilakukan secara berulang-ulang sebelum sampai pada waktu perencaan atau jadwal yang dianggap cukup realistis. Metode jaringan kerja memungkinkan aplikasi konsep manajemen pengecualian (*management by exception*), karena metode tersebut dengan jelas mengidentifikasikan kegiatan-kegiatan yang bersifat kritis bagi proyek, terutama dalam aspek jadwal dan perencanaan. Umumnya kegiatan kritis tidak boleh lebih dari 20% total kegitan proyek, dan dengan telah diketahuinya bagian ini maka pengelola dapat memberikan perioritas perhatian (Soeharto,1997).

Adapun pengendalian jadwal pada fase konstruksi adalah jadwal *melistone,*jadwal rekayasa, konstruksidan startup, program analisis tenaga kerja, *Critical Path Methode* (CPM), jadwal konstruksi 3 bulanan, jadwal kerja mingguan dan harian, jadwal sub kontrak, dan daftar *Puch* konstruksi.

CPM (*Critical Path Method*) adalah suatu metode dengan menggunakan *arrow diagram* dalam menentukan lintasan kritis sehingga kemudian disebut juga sebagai diagram lintasan kritis. Menurut Schroeder (1996) CPM (*Critical Paht Methode*) adalah metode berdasarkan jaringan yang menggunakan keseimbangan waktu-waktu linier. Setiap kegiatan dapat diselesaikan lebih cepat dari waktu normalnya dengan cara memintas kegiatan untuk jumlah biaya tertentu. CPM menggunakan satu angka estimasi durasi kegiatan yang tertentu (*deterministic*). Selain itu dalam CPM dikenal adanya EET (*Earliest Event Time*) dan LET (*Last Event Time*), serta *Total Float* dan *Free Float*. EET adalah peristiwa paling awal atau waktu tercepat dari suatu kegiatan, sedangkan LET adalah peristiwa paling

akhir atau waktu paling lambat dari suatu kegiatan. *Free Float* adalah jumlah waktu yang diperkenankan untuk suatu kegiatan boleh ditunda atau terlambat, tanpa menyebabkan keterlambatan pada kegiatan berikutnya, sedangkan *Total Float* adalah jumlah waktu yang diperkenankan untuk suatu kegiatan boleh ditunda atau terlambat, tanpa mempengaruhi jadwal penyelesaian proyek secara kesluruhan. Metode CPM membantu mendapatkan lintasan kritis, yaitu lintasan yang menghubungkan kegiatan – kegiatan kritis, atau dengan kata lain lintasan kritis adalah lintasan kegiatan yang tidak boleh terlambat ataupun mengalami penundaan pelaksanaan karena keterlambatan tersebut akan menyebabkan keterlambatan pada waktu total penyelesaian proyek.

Untuk mempermudah melihat kegiatan-kegiatan yang masuk dalam suatu jangka waktu pengamatan progres pelaksanaan proyek maka dibutuhkan kurva S yang didapat dari hasil plot melalui barchat, kurva S dapat menunjukkan kemampuan proyek berdasarkan kegiatan, waktu dan bobot pekerjaan yang dipresentasikan sebagai presentase kumulatif dari seluruh kegiatan proyek. Visualisasi kurva S memberikan informasi mengenai kemajuan proyek dengan membandingkan terhadap jadwal rencana (Husen, 2011).

Untuk membuat kuarva S jumlah persentase kumulatif bobot masingmasing kegiatan pada suatu periode diantara durasi proyek diplotkan terhadap sumbu vertikal sehingga bila hasilnya dihubungkan dengan garis, akan membentuk kurva S.

Bentuk demikian terjadi dikarenakan volume kegiatan bagian awal biasanya masih sedikit, kemudian pada pertengahan meningkat dalam jumlah cukup besar, lalu pada akhir proyek volume kegiatan kembali mengecil. Menentukan bobot pekerjaan, pendekatan yang dilakukan dapat berupa perhitungan persentase berdasarkan biaya per item pekerjaan/ kegiatan dibagi total anggaran atau berdasarkan volume rencana dari komponen kegiatan terhadap volume total kegiatan. Berikut ini tabel 3.1 menunjukkan contoh bagan balok yang pengunaannya dikombinasi dengan metode kurva S.

|                             |           |      |            |           |       |                                 |             | Minggu |            |       |       |       |      |
|-----------------------------|-----------|------|------------|-----------|-------|---------------------------------|-------------|--------|------------|-------|-------|-------|------|
| Task                        | Bobot (%) |      |            |           | 4     |                                 | 6           |        | g          | a     | 10    |       | -32  |
|                             | 3.66      |      |            |           |       |                                 | 1.22        | 22     | 22         |       |       |       |      |
| в                           | 7.32      |      |            | 1.22      | $+22$ |                                 | 22<br>٠     | 22.    | 1.22.      |       |       |       |      |
| c                           | 1.22      |      |            | 0.61      | 0.61  |                                 |             |        |            |       |       |       |      |
| D                           | 12.20     |      |            |           | 2.44. | 44                              | 2.44        |        | $244$ 2.44 |       |       |       |      |
| E                           | 2.44      |      |            |           |       | 1.22                            | 122         |        |            |       |       |       |      |
| F                           | 21.95     |      |            | 3.66 3.66 | 3.66  |                                 |             | 366    | 3.66.      | 3.66  |       |       |      |
| G                           | 9.76      |      |            |           |       |                                 |             |        |            | 2.44  | 2.44  | 2.44. | 2.44 |
| H                           | 2.44      |      |            |           |       |                                 |             |        | 1.22       | 1.22  |       |       |      |
|                             | 9.76      |      | 4.88 4.886 |           |       |                                 |             |        |            |       |       |       |      |
|                             | 29.27     |      |            |           |       | 418 418 418 418 418 418 418 418 |             |        |            |       |       |       |      |
| t'otal                      | 100       |      |            |           |       |                                 |             |        |            |       |       |       |      |
| о                           | Rencana   | 4.88 | 54         | 9.67      | 12.11 | 49.04                           | 10.28       | 12.72  | 13.94      | 11.50 | 2.44  | 7.44  | 2.44 |
|                             | Kumulatif | 4.88 | 13.41      | 23.08     | 35.19 | 44.25                           | 54.53       | 67.25  | 81.18      | 92.68 | 95.12 | 97.56 | 100  |
| $O_{\text{max}}$<br>$\circ$ | Aktual    | 3.55 | 6.2        | 5.00      | 9.87  | 54                              | 8.92        |        |            |       |       |       |      |
|                             | Kumulatif | 3.55 | 9.75       | 14.75     | 24.62 |                                 | 32.16 41.08 |        |            |       |       |       |      |

Tabel 3.1 Bagan Balok Dikombinasikan Dengan Kurva S

(Sumber: Husen, 2008)

## **3.4 Produktifitas Tenaga Kerja**

Produktivitas didefinisikan sebagai rasio antara *output* dan *input*, atau dapat dikatakan sebagai rasio antara hasil produksi dengan total sumber daya yang digunakan. Di dalam proyek konstruksi, rasio dari produktivitas adalah nilai yang diukur selama proses konstruksi yang dapat dipisahkan menjadi biaya tenaga kerja, biaya material, metode, dan alat. Kesuksesan dari suatu proyek konstruksi salah satunya tergantung pada efektifitas pengelolaan sumber daya, dan pekerja adalah salah satu sumber daya yang tidak mudah untuk dikelola. Upah yang diberikan sangat tergantung pada kecakapan masing-masing pekerja dikarenakan setiap pekerja memiliki karakter masing-masing yang berbeda-beda satu sama lainnya.

### **3.5 Faktor yang Mempengaruhi Produktivitas**

Menurut Soeharto (1999), faktor-faktor yang mempengaruhi produktivitas tenaga kerja dilapangan dapat dikelompokkan menjadi sebagai berikut ini.

- 1. Kondisi fisik lapangan dan sarana bantu.
- 2. Supervisi,perencanaan, dan koordinasi.
- 3. Komposisi kelompok kerja.
- 4. Kerja lembur.
- 5. Ukuran besar proyek.
- 6. Pekerja langsung versus subkontrak.
- 7. Kurva pengalaman.

### **3.6 Biaya Proyek**

Secara umum biaya proyek konstruksi dibagi menjadi dua kelompok, yaitu biaya langsung dan biaya tidak langsung.

**ISLAM** 

- 1. Biaya langsung adalah biaya untuk segala sesuatu yang akan menjadi komponen permanen hasil akhir proyek, biaya langsung yaitu biaya bahan/ material, biaya upah kerja, biaya alat, biaya sub kontraktor dan lain-lain. Menurut (Ritz, 1994) Inti dari perkiraan biaya secara detail adalah yang didasarkan pada penentuan jumlah material, tenaga kerja, peralatan dan jasa subkontraktor yang merupakan bagian terbesar dari biaya total proyek yaitu berkisar 85% yang terdiri dari biaya perlatan sebesar 20-25%, material curah 20-25%, biaya konstruksi di lapangan yaitu tenaga kerja, material jasa subkontraktor 45-50%.
	- 2. Biaya tidak langsung adalah segala sesuatu yang tidak merupakan komponen hasil akhir proyek, tetapi dibutuhkan dalam rangka proses pembangunan yang biasanya terjadi di luar proyek dan sering disebut dengan biaya tetap (*fixcost*). Walaupun sifatnya tetap, tetapi harus dilakukan pengendalian agar tidak melewati anggarannya, yang meliputi :
		- a. Gaji staf / pegawai tetap tim manajemen
		- b. Biaya konsultan (perencana dan pengawas)
		- c. Fasilitas sementara di lokasi proyek
- d. Peralatan konstruksi
- e. Pajak, pungutan, asuransi dan perizinan
- f. *Overhead*
- g. Biaya tak terduga
- h. Laba.

Jadi biaya total proyek adalah biaya langsung ditambah biaya tidak langsung. Keduanya berubah sesuai dengan waktu dan kemajuan proyek. Meskipun tidak dapat diperhitungkan dengan rumus tertentu, tetapi pada umumnya makin lama proyek berjalan maka makin tinggi komulatif biaya tidak langsung yang diperlukan. Sedangkan biaya optimal didapat dengan mencari total biaya proyek yang terkendali.

## **3.7 Percepatan proyek**

Di dalam perencanaan suatu proyek disamping variabel waktu dan sumber daya, variabel biaya (*cost*) mempunyai peranan yang sangat penting. Biaya (*cost*) merupakan salah satu aspek penting dalam manjemen, dimana biaya yang timbul harus dikendalikan seminimal mungkin. Pengendalian biaya harus memperhatikan faktor waktu, karena terdapat hubungan yang erat antara waktu penyelesaian proyek dengan biaya-biaya proyek yang bersangkutan.

Ada beberapa macam cara yang dapat digunakan untuk melaksanakan percepatan penyeleseian waktu proyek. Cara-cara tersebut antara lain :

a. Penambahan jumlah jam kerja (kerja lembur).

Kerja lembur (*working time*) dapat dilakukan dengan menambah jam kerja perhari, tanpa menambah perkerja. Penambahan ini bertujuan untuk memperbesar produksi selama satu hari sehingga penyelesaian suatu aktivitas pekerjaan akan lebih cepat. Yang perlu diperhatikan di dalam penambahan jam kerja adalah lamanya waktu bekerja seseorang dalam satu hari. Jika seseorang terlalu lama bekerja selama satu hari, maka produktivitas orang tersebut akan menurun karena terlalu lelah.

### b. Penambahan tenaga kerja

Penamabahan tenaga kerja dimaksudkan sebagai penambahan jumlah pekerja dalam satu unit pekerja untuk melaksanakan suatu aktivitas tertentu tanpa menambahkan jam kerja. Dalam penambahan jumlah tenaga kerja yang perlu diperhatikan adalah ruang kerja yang tersedia apakah terlalu sesak atau cukup lapang, karena penambahan tenaga kerja pada suatu aktivitas tidak boleh mengganggu pemakaian tenaga kerja untuk aktivitas yang lain yang sedang berjalan pada saat yang sama. Selain itu, harus diimbangi pengawasan karena ruang kerja yang sesak dan pengawasan yang kurang akan menurunkan produktivitas pekerja.

c. Pergantian atau penambahan peralatan

Penambahan peralatan bertujuan untuk menambah produktivitas. Namun perlu diperhatikan adanya penambahan biaya langsung untuk mobilitas dan demobilitas alat tersebut. Durasi proyek dapat dipercepat dengan pergantian peralatan yang mempunyai produktivitas yang lebih 12 tinggi. Juga perlu diperhatikan luas lahan untuk menyediakan tempat bagi peralatan tersebut dan pengaruhnya terhadap produktivitas tenaga kerja.

d. Pemilihan sumber daya manusia yang berkualitas

Sumber daya manusia yang berkualitas adalah tenaga kerja yang mempunyai produktivitas yang tinggi dengan hasil yang baik. Dengan mempekerjakan tenaga kerja yang berkualitas, maka aktivitas akan lebih cepat diselesaikan.

e. Penggunaan metode konstruksi yang efektif

Metode konstruksi berkaitan erat dengan sistem kerja dan tingkat penguasaan pelaksana terhadap metode tersebut serta ketersedian sumber daya yang dibutuhkan.

Cara-cara tersebut dapat dilaksanakan secara terpisah maupun kombinasi, misalnya kombinasi penambahan jam kerja sekaligus penambahan jumlah tenaga kerja, biasa disebut giliran (*shift*), dimana unit pekerja untuk pagi sampai sore berbeda dengan dengan unit pekerja untuk sore sampai malam.

### **3.8 Biaya Tambahan Pekerja (***Crash Cost***)**

Penambahan waktu kerja akan menambah besar biaya untuk tenaga kerja dari biaya normal tenaga kerja. Berdasarkan Keputusan Menteri Tenaga Kerja dan Transmigrasi Republik Indonesia Nomor KEP. 102/MEN/VI/2004 pasal 3, pasal 7 dan pasal 11 diperhitungkan bahwa upah penambahan kerja bervariasi. Pada penambahan waktu kerja satu jam pertama, pekerja mendapatkan tambahan upah 1,5 kali upah perjam waktu normal dan pada penambahan jam kerja berikutnya maka pekerja akan mendapatkan 2 kali upah perjam waktu normal.

Perhitungan untuk biaya tambahan pekerja akibat jam lembur dapat dirumuskan sebagai berikut ini:

1. Normal upah pekerja perhari

= Produktivitas harian × Harga satuan upah pekerja ............................ (3.7)

2. Normal upah pekerja perjam

= Produktivitas perjam × Harga satuan upah pekerja ........................... (3.8)

3. Biaya lembur pekerja

 $= 1.5 \times$  upah sejam normal untuk penambahan jam lembur pertama + 2  $\times$  n  $\times$  upah sejam normal untuk penambahan jam lembur berikutnya ............. (3.9) dengan: n = jumlah penambahan jam kerja (lembur)

4. *Crash cost* pekerja perhari

 $=$  (Jam kerja perhari  $\times$  Normal *cost* pekerja) + (n  $\times$  Biaya lembur perjam) ...(3.10)

5. *Cost slope*

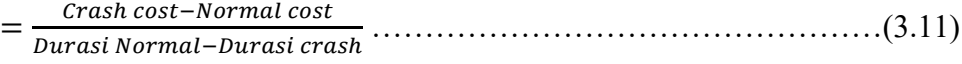

Perhitungan untuk biaya tambahan akibat penambahan tenaga kerja dapat dirumuskan sebagi berikut:

- 1. Normal ongkos pekerja perhari sesuai dengan harga satuan setiap daerah.
- 2. Biaya penambahan pekerja

= Jumlah pekerja × upah normal pekerja perhari ................................(3.12)

3. *Crash cost* pekerja

 $=$  (Biaya total pekerja yang dipercepat – Biaya total pekerja normal  $(3.13)$ )

4. *Cost slope*

…………………………………………(3.11)

## **3.9 Hubungan Antara Biaya dan Waktu**

Biaya total proyek sama dengan penjumlahan dari biaya langsung dan biaya tidak langsung. Biaya total proyek sangat bergantung dari waktu penyelesaian

proyek. Hubungan antara biaya dengan waktu dapat dilihat pada Gambar 3.2. Titik A pada gambar menunjukkan kondisi normal, sedangkan titik B menunjukkan kondisi dipercepat. Garis yang menghubungkan antar titik tersebut disebut dengan kurva waktu biaya. Gambar 3.2 memperlihatkan bahwa semakin besar penambahan jumlah jam lembur maka akan semakin cepat waktu penyelesaian proyek, akan tetapi sebagai konsekuensinya maka terjadi biaya tambahan yang harus dikeluarkan akan semakin besar. Gambar 3.3 menunjukkan hubungan biaya langsung, biaya tak langsung dan biaya total dalam suatu grafik dan terlihat bahwa biaya optimum didapat dengan mencari total biaya proyek yang terkecil.

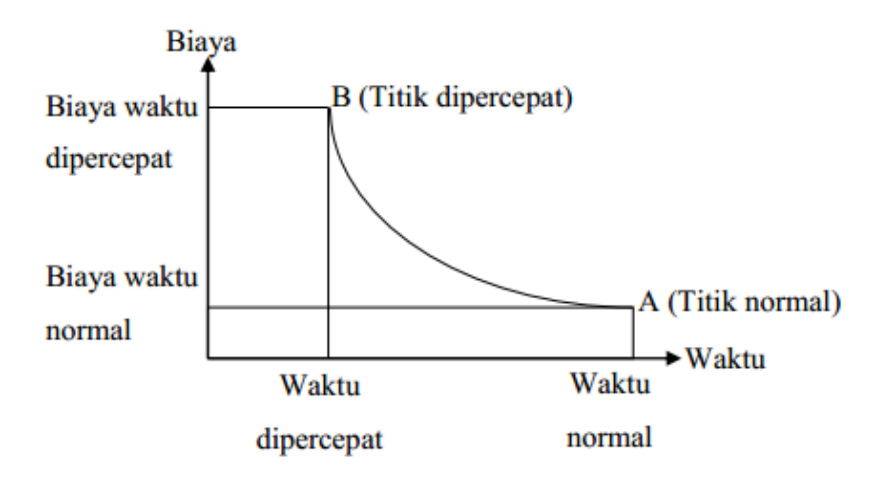

Gambar 3.1 Grafik hubungan waktu-biaya normal dan dipercepat untuk suatu kegiatan (Sumber: Soeharto, 1997).

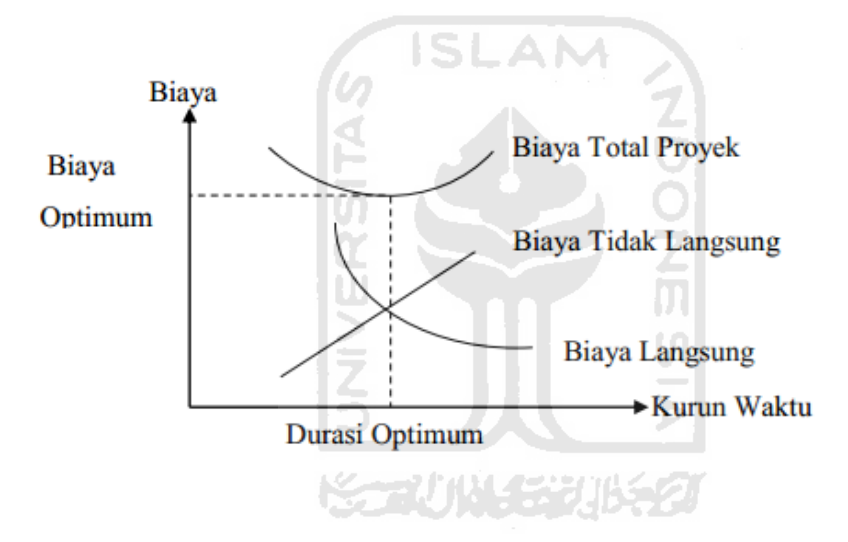

Gambar 3.2 Grafik hubungan waktu dengan biaya total, biaya langsung, dan biaya tak langsung (Sumber : Soeharto, 1997).

### **3.10 Program** *Microsoft Project* **(Ms Project)**

*Microsoft Project* merupakan program aplikasi pengolah data administrasi yang digunakan untuk melakukan perencanaan, pengelolaan, pengawasan dan pelaporan data dari suatu proyek. Kemudahan penggunaan dan keleluasaan lembar kerja serta cakupan unsur-unsur proyek menjadikan *software* ini sangat mendukung proses administrasi sebuah proyek.

Keuntungan *Microsoft Project* adalah dapat melakukan penjadwalan produksi secara efektif dan efesien, dapat diperoleh secara langsung informasi

biaya selama periode, mudah dilakukan modifikasi dan penyusunan jadwal produksi yang tepat akan lebih mudah dihasilkan dalam waktu yang cepat.

Beberapa jenis metode manajemen proyek yang dikenal saat ini, antara lain CPM (*Critical Path Method*), PERT (*Program Evaluation Review Technique*), dan *Gantt Chart*. *Microsoft Project* adalah penggabungan dari ketiganya. *Microsoft project* juga merupakan sistem perencanaan yang dapat membantu dalam menyusun penjadwalan (*scheduling*) suatu proyek atau rangkaian pekerjaan. *Microsoft project* juga membantu melakukan pencatatan dan pemantauan terhadap pengguna sumber daya (*resource*), baik yang berupa sumber daya manusia maupun yang berupa peralatan.

Tujuan penjadwalan *Microsoft Project* adalah untuk mengetahui durasi kerja pada proyek, membuat durasi optimum, dan mengendalikan jadwal yang di buat, serta ngalokasikan sumberdaya (*resources*) yang digunakan. Komponen yang dibutuhkan pada jadwal kerja dan durasi yaitu kegiatan dilapangan, durasi kerja untuk tiap kegiatan, hubungan kerja tiap kegiatan, serta sumber daya (*resources).*

*Microsoft Project* dapat mencatat kebutuhan tenaga kerja pada setiap sector, mencatat jam kerja para pegawai, dan menghitung pengeluaran sehubungan dengan ongkos tenaga kerja, memasukkan biaya tetap, menghitung total biaya proyek. Serta membantu mengontrol pengguna tenaga kerja pada beberapa pekerjaan untuk menghindari *overallocation* (kelebihan beban pada penggunaan tenaga kerja).

## **BAB IV METODE PENELITIAN**

Metode penelitian merupakan tahapan penelitian yang dilakukan untuk menyelesaikan masalah, sehingga penelitian sangat membantu untuk mengarahkan dalam menjawab permasalahan yang ada. Metode penelitian juga memberikan alternatif penjelasan sebagai kemungkinan dalam proses pemecahan masalah.percepatan proyek dengan menambah tengan metode penambahan tenaga kerja, bertujuan untuk memenuhi permintaan dari pihak owner dalam mengatasi masalah-masalah seperti penjadwalan durasi proyek yang tidak sesuai dengan durasi kontrak proyek, terjadi keterlambatan pada pelaksanaan proyek.

Penelitian ini adalah penelitian kuantitatif deskriptif yang dilakukan dengan studi kasus pada proyek perumahan dengan beberapa variabel data dan menggunakan metode analisi percepatan dengan menambah tenaga kerja , berikut akan dijelaskan objek dan subjek penelitian , metode pengambilan data dan pengolahan data, serta metodologi penelitian termasuk tahapan penelitian yang akan dilakukan.

# **4.1 Objek dan Subjek Penelitian**

Objek penelitian adalah suatu hal yang menjadi perhatian dalam sebuah penelitian, objek penelitian ini menjadi sasaran dalam melakukan penelitian untuk mendapatkan jawaban dalam mendapatkan jawaban ataupun solusi dari permasalahan yang terjadi. Dalam menentuan sebuah objek penelitian ada beberapa hal yang dapat di jadikan pertimbangan, diantaranya adalah data-data yang dibutuhkan dalam sebuah penelitian tersebut dipastikan dapat diperoleh dengan mudah atau proyek tersebut mempunyai suatu kasus yang dapat dijadikan sebagai bahan penelitian.

Objek yang digunakan pada penelitian ini adalah proyek Pembangunan Perumahan di Desa Mindi, Kecamatan Ngaglik Kabupaten Sleman, Yogyakarta. Subjek penelitian ini adalah individu atau benda yan dijadikan sumber informasi yang dibutuhkan dalam pengumpulan data pada sebuah penelitian ini adalah analisis percepatan durasi proyek dengan menambah tenaga kerja.

### **4.2 Metode Pengambilan Data**

Metode pengambilan data merupakan teknik atau cara yang dilakukan untuk mendapatkan informasi atau dokumentasi proses pengerjaan proyek yang akan diamati. Pengumpulan data yang di butuhkan berupa penjadwalan serta anggaran biaya proyek sebagai pengumpulan data penelitian yang akan dibandingkan dengan pekerjaan yang akan dilakukan dengan percepatan (*crashing*) dengan menambah tenaga kerja untuk melakukan analisis biaya dan efektifitas maupun efisiensi yang lainnya. Penelitian ini menggunakan dua cara pengumpulan data yaitu sebagai berikut.

## 1. Data Primer

Pengumpulan data dengan cara diperoleh secara langsung dari sumber atau pihak pelaksa pembangunan Perumahan di Desa Mindi, Kecamatan Ngaglik Kabupaten Sleman, Yogyakarta. data proyek direncakan berupa wawancara guna untuk klarifikasi terhadap durasi yang akan direncanakan terkait data respon, lama pekerjaan*,* serta foto proyek.

2. Data Sekunder

Data yang bisa digunakan sebagai data-data pendukung yang diperoleh dari data-data sebelumnya dan disatukan kemudian diterbitkan dalam satuan instansi, data sekunder pada penelitian ini adalah time schedule proyek, RAB proyek, data biaya pekerjaan di daerah tersebut, produktifitas pekerja dan urutan pekerjaan proyek.

### **4.3 Metode Pengolahan Data**

Setelah data di peroleh , analisis yang dilakukan yaitu dengan membuat atau mengembangkan jadwal data yang di peroleh dari kontraktor, kemudian di olah menjadi *Precedene Diagram Method (PDM)*. Pengolahan jadwal PDM tersebut kemuudian dibantu dengan Microsoft Project kemuudian mencari kegiatankegiatan yang berada di jalur kritis pada setiap pekerjaan yang menyebabkan crashing, sehingga dari crashing inilah kita bisa menganalisis berapa lama waktu yang harus di persingkat dan biaya yang harus dikeluarkan.

### **4.4 Tahapan dan prosedur penelitian**

Tahapan pada penelitian ini dibagi menjadi 3 tahap:

4.4.1 Tahap persiapan

Pada tahap persiapan pertama yang dilakukan yaitu identifikasi masalah mengetahui berapa total waktu dan biaya setelah adanya penambahan tenaga kerja pada perkerjaan yang dipercepat, serta mengetahui dampak perubahan waktu terhadap biaya proyek. Tujuannya yaitu untuk mengetahui waktu pekerjaan apabila pekerjaan dilakukan *crashing* serta mengetahui berapa besar biaya yang dikeluarkan jika proyek dilakukan percepatan .

4.4.2 Tahap pengambilan dan pengolahan data

Data-data yang dibutuhkan dalam pengambilan data yaitu *time schedule* proyek, rencana anggaran biaya (RAB) beserta volume pekerjaan, gambar kerja, dan durasi kerja.

## 4.4.3 Tahap analisis

Pada tahap analisis seluruh data akan di Input dan diolah untuk menyusun jaringan kerja dengan menggunakan *Microsoft Project,* serta di analisis berapa biaya waktu normal dengan pekerjaan normal, dan biaya dan waktu pelaksanaan dengan menambah tenaga kerja.

## **4.5 Tahapan Penelitian**

Tahapan-tahapan yang perlu dilakukan dalam penelitian ini adalah sebagai berikut ini.

- 1. Pengumpulan data primer dan sekunder
- 2. Menetukan Jalur Kritis menggunakan metode *Precedence diagram method* (PDM) dengan *M.S Project 2010*
- 3. Analisa *crashing* dengan menambahkan tenaga kerja.
- 4. Analisa menentukan biaya *direct cost* dan *indirect cost*
- 5. Analisa perbandingan biaya proyek yang akan dilakukan penambahan tenaga kerja dengan yang tidak dilakukan penambahan tenaga kerja
- 6. Kesimpulan dan saran berdasarkan hasil.

## **4.6 Diagram Alir Penelitian (Flow Chart)**

Untuk memudahkan penelitian dan tahapan-tahapan proses dalam penelitian dapat dibuat sebuah *flowchart* pelaksanaan penelitian seperti pada gambar 4.1 berikut ini.

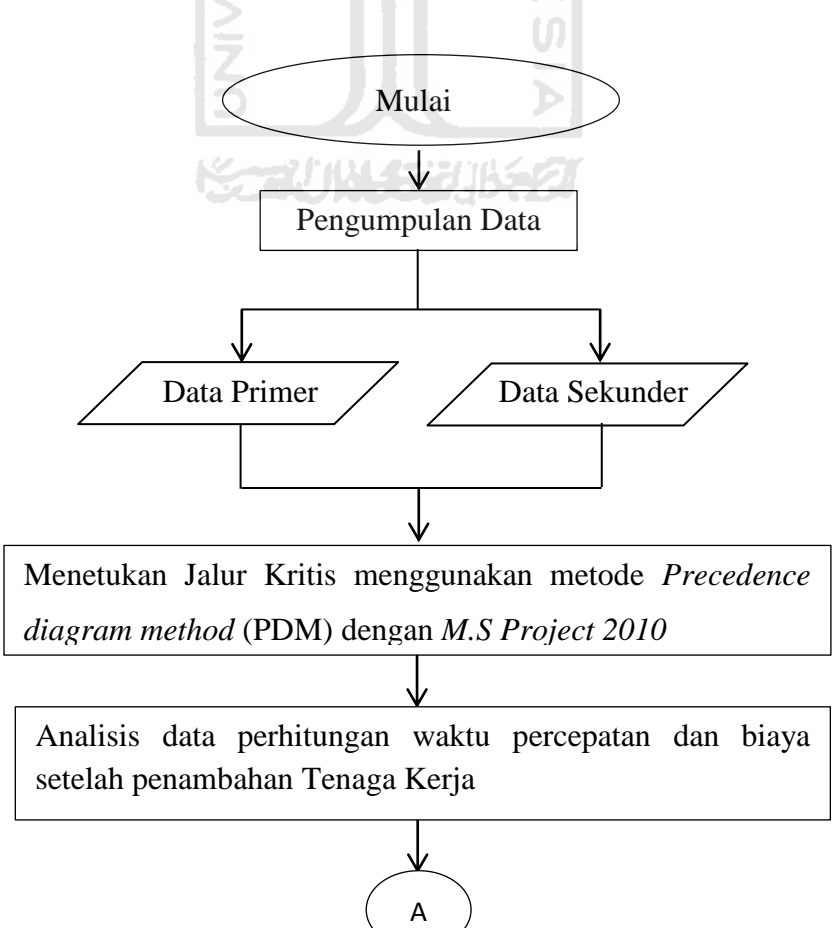

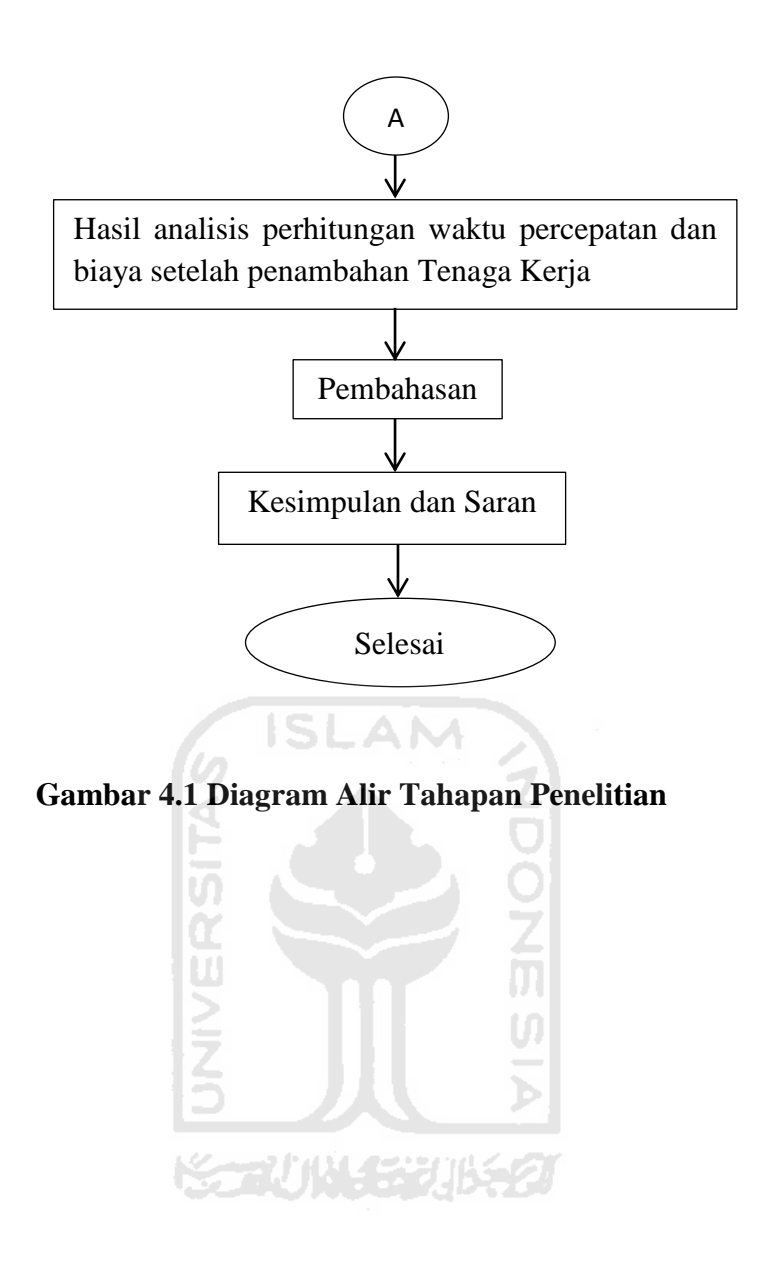

## **BAB V ANALISIS DAN PEMBAHASAN**

### **5.1 Data Penelitian**

### 5.1.1 Data Proyek

Sebelum dilakukan penelitian, terlebih dahulu dilakukan analisis data proyek pembangunan perumahan yang ada di daerah Mindi Kecamatan Ngaglik Kabupaten Sleman, Yogyakarta. Berupa:

1. *Time Schedule* 

2. Rencana Anggaran Biaya.

Data yang telah diperoleh dari proyek, kemudian akan dianalisis kembali untuk mendapatkan waktu penyelesaian proyek yang lebih cepat dan biaya yang lebih efisien dengan cara menggunakan penambahan tenaga kerja.

Proyek yang dijadikan studi kasus dalam penyusunan Tugas Akhir ini adalah Proyek Pembangunan perumahan yang ada di daerah Mindi Kecamatan Ngaglik Kabupaten Sleman, Yogyakarta. Adapun data proyek sebagai berikut:

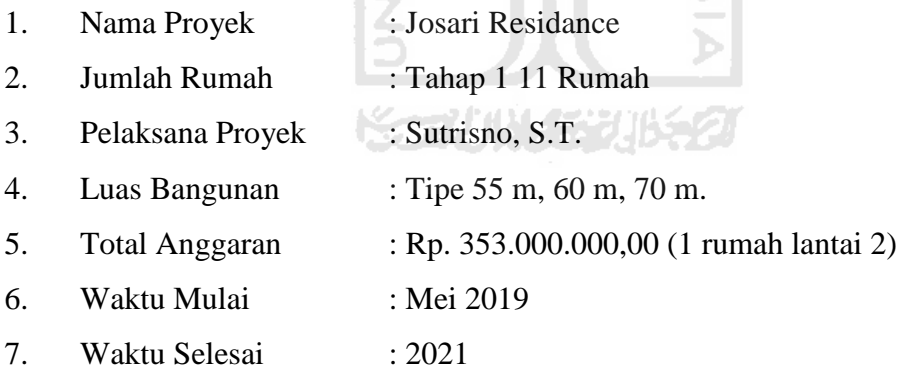

Untuk menganalisis biaya proyek pada program *microsoft excel* dan mengetahui perubahan biaya proyek sebelum dan sesudah percepatan, diperlukan data-data yang dimasukkan ke dalam *microsoft excel,* data tersebut adalah sebagai berikut.

- 1. Daftar upah tenaga kerja untuk setiap pekerjaan
- 2. Daftar harga bahan dan material untuk setiap pekerjaan

## 5.1.2 Daftar Harga Upah

Upah tenaga kerja yang akan digunakan disesuaikan dengan upah yang digunakan pada proyek.

| <b>Uraian</b>      | Harga         |
|--------------------|---------------|
| Pekerja            | Rp. 46.600.00 |
| Tukang batu        | Rp. 62.500.00 |
| Tukang kayu        | Rp. 62.500.00 |
| Tukang besi        | Rp. 62.500.00 |
| Kepala tukang batu | Rp. 65.000.00 |
| Kepala tukang kayu | Rp. 65.000.00 |
| Kepala tukang besi | Rp. 65.000.00 |
| Mandor             | Rp. 70.000.00 |

**Tabel 5.1 Daftar Harga Satuan Upah Pekerja Harian**

(Sumber : Data Proyek Perumahan yang ada di daerah Mindi, Kecamatan Ngaglik Kabupaten Sleman, Yogyakarta. 2019)

## **5.2 Penentuan Jalur Kritis**

Pada tahap penjadwalan terlebih dahulu mengetahui setiap pekerjaan yang dilaksanakan di proyek, dalam tugas akhir ini untuk mengetahui durasi setiap durasi pekerjaan dilakukan dengan membaca *time schedule*. Setelah mengetahui durasi setiap pekerjaan, selanjutnya dilakukan penentuan hubungan antar setiap pekerjaan atau pekerjaan yang mendahului yang ditinjau dalam kondosi normal. Dimana setiap pekerjaan dimodelkan kedalam *Microsoft Project* 2016 maka akan didapatkan beberapa item pekerjaan yang berada dalam jalur kritis, pekerjaan yang berada didalam jalur kritisinilah yang akan dilakukan *crashing* (percepatan). Contoh pekerjaan pada jalur kritis tersebut dilihat pada Lampiran dan rekapitulasi pekerjaan yang berada pada jalur kritis dapat dilihat pada Tabel 5.3 dibawah ini.

| NO             | <b>PEKERJAAN</b>                    | <b>DURASI</b> (HARI) |
|----------------|-------------------------------------|----------------------|
| $\mathbf{1}$   | Galian pondasi                      | 9                    |
| $\overline{2}$ | Cor pondasi telapak                 | 6                    |
| 3              | Pasang pondasi dangkal              | 6                    |
| $\overline{4}$ | Pembesian sloof                     | 6                    |
| 5              | Cor sloof                           | 3                    |
| 6              | Cor kolom lantai 1                  | 9                    |
| 7              | Pembesian kolom lantai 2            | 6                    |
| 8              | Cor kolom lantai 2                  | 9                    |
| 9              | Cor balok atas kusen lantai 1       | 6                    |
| 10             | Pembesian balok atas kusen lantai 2 | 3                    |
| 11             | Cor balok atas kusen lantai 2       | 6                    |
| 12             | Pembesian balok penutup             | 6                    |
| 13             | Cor balok penutup                   | 6                    |
| 14             | Pembesian plat lantai               | 6                    |
| 15             | Cor plat lantai                     | 5                    |
| 16             | Pembesian dak talang                | 6                    |
| 17             | Cor dak talang                      | 6                    |
| 18             | Cor meja dapur                      | 3                    |
| 19             | Pasang rangka baja ringan           | 9                    |
| 20             | Pasang genteng                      | 3                    |
| 21             | Pasang kerpus                       | 3                    |
| 22             | Pasang janggar bali                 | 3                    |
| 23             | Pasang mustako                      | 6                    |
| 24             | Cat genteng                         | 6                    |
| 25             | Plesteran bagian luar               | 9                    |
| 26             | Plesteran bagian dalam              | 9                    |
| 27             | Acian bagian luar                   | 9                    |

**Tabel 5.3 Pekerjaan-Pekerjan Yang berada Pada Jalur Kritis**

| 28 | Acian bagian dalam    | 9 |
|----|-----------------------|---|
| 29 | Cat bagian luar       | 9 |
| 30 | Plamir bagian dalam   | 9 |
| 31 | Cat bagian dalam      | 9 |
| 32 | Pasang plafon         | 6 |
| 33 | Pasang cat plafon     | 6 |
| 34 | Pasang list plafon    | 6 |
| 35 | Pasang list plank     | 6 |
| 36 | Pasang kusen lantai 1 | 6 |
| 37 | Pasang kusen lantai 2 | 6 |
| 38 | Cat jendela           | 9 |
| 39 | Cat kusen-kusen       | 9 |

**Tabel 5.4 Lanjutan Pekerjaan-Pekerjan Yang berada Pada Jalur Kritis**

(Sumber : Data Proyek Perumahan yang ada di daerah Mindi, Kecamatan Ngaglik Kabupaten Sleman, Yogyakarta. 2019)

Namun tidak semua pekerjaan yang berada pada jalur kritis dilakukan percepatan, analisis percepatan dengan penambahan tenaga kerja hanya pada pekerjaan plesteran sampai pekerjaan pengecetan.

### **5.3 Analisis Kebutuhan Resouce Pada Pekerjaan Normal**

Setelah mengetahui pekerjaan-pekerjan yang berada pada jalur kritis dari microsoft project 2010 maka diketahui pekerjaan-pekerjaan yang dapat dilakukan percepatan. Sebelum melakukan percepatan dilakukan analisis jumlah kebutuhan resource dengan menggunakan mirosoft excel 2013.

Contoh perhitungan jumlah resource pada pekerjaan pasang kusen lantai 1

1. Data kebutuhan resource

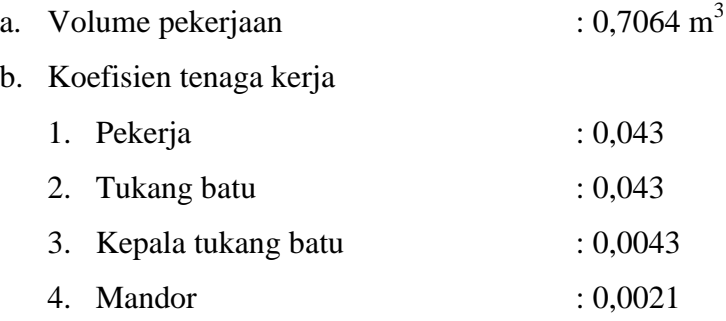

## Nilai koefisien didapatan dari SNI 2013

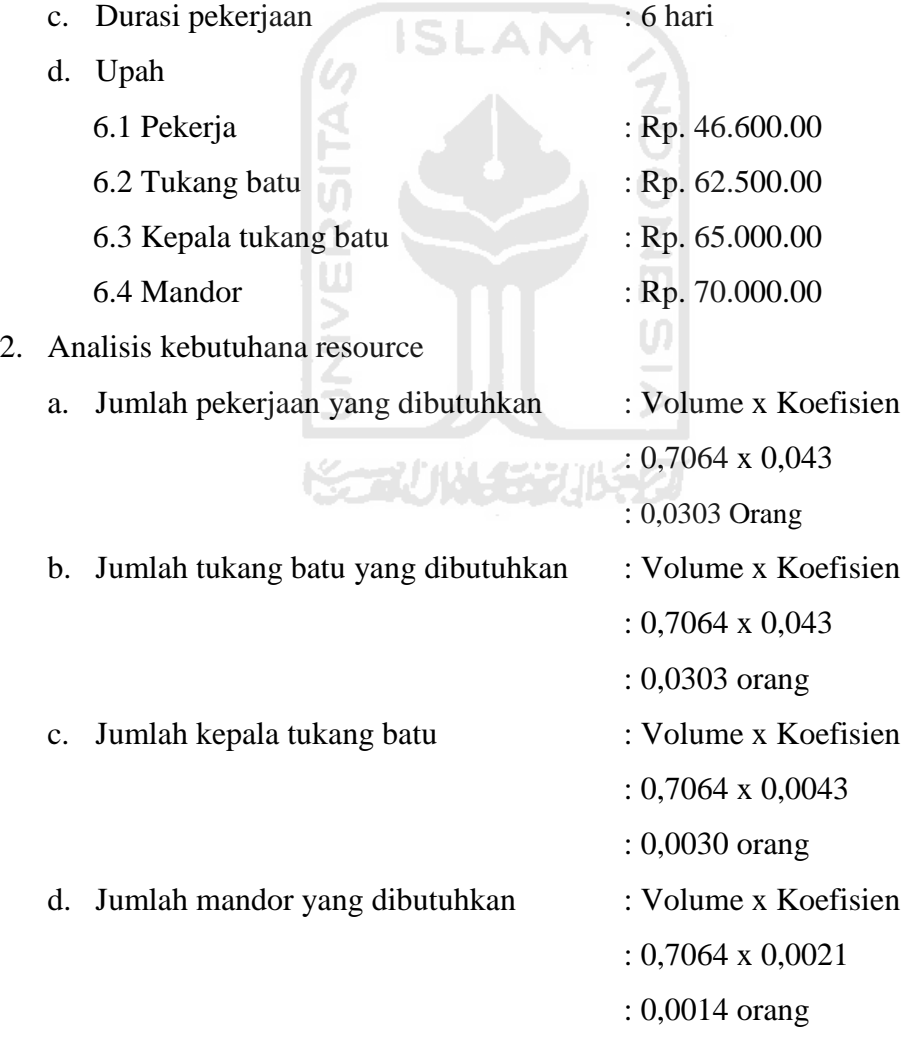

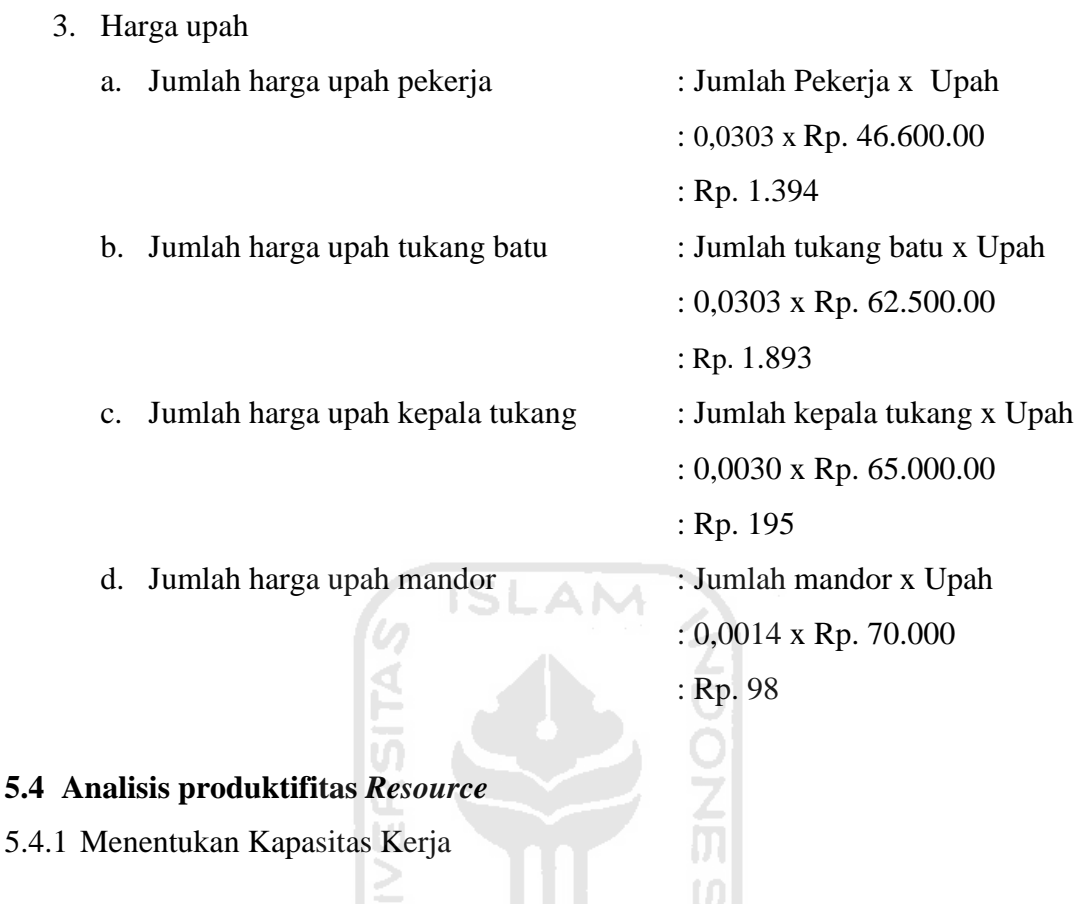

Untuk menentukan jumlah tenaga kerja (resource) yang akan ditambahkan, dibutuhkan nilai produktivitas tenaga kerja pada pekerjaan yang akan dilakukan percepatan (crashing). Sebelum mendapatkan angka produktivitas dibutuhkan nilai dari kapasitas kerja.

Kapasitas kerja bisa dicari dengan menggunakan rumus sebagai berikut:

$$
kapasitas kerja = \frac{1}{\text{koefisien tenaga kerja}}
$$

Contoh perhitungan kapasitas kerja pada pekerjan pasang kusen lantai 1

a. Pekerja  $\mathbf 1$  $\frac{1}{0.043}$  = b. Tukang batu  $\mathbf 1$  $\frac{1}{0.043}$  = c. Kepala tukang  $\mathbf{1}$  $\frac{1}{0,0043}$  = d. Mandor  $\mathbf 1$  $\frac{1}{0,0021}$  =

 $5.4.1$ 

5.4.2 Menentukan Jumlah Resource Per Hari

Setelah mendapatkan nilai kapasitas kerja langkah selanjut adalah menentukan nilai produktivitas perhari untuk mendapatkan jumlah resource perhari digunakan rumus.

$$
jumlah\,resource = \frac{volume\,pekerjaan}{kapasitas\,kerja\,x\,Durasi\,pekerjan}
$$

Contoh perhitungan jumlah resource perhari per hari pada pekerjaan pasang kusen lantai 1

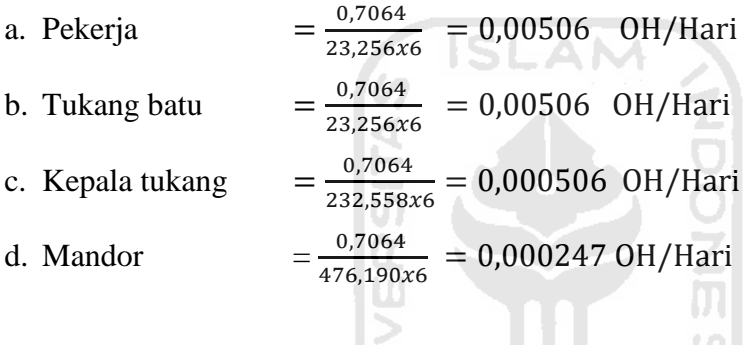

5.4.3 Menghitung Upah Berdasarkan Jumlah Resource Pada Pekerjaan Normal Untuk Mendapatkan Upah Harian Berdasarkan Produktifitas menggunakan Rumus 长云小儿在初步名

Harga Upah = Jumlah resource per hari x Harga satuan tenaga kerja

Contoh perhitungan upah pekerjaan pasang kusen lantai 1

Upah per hari

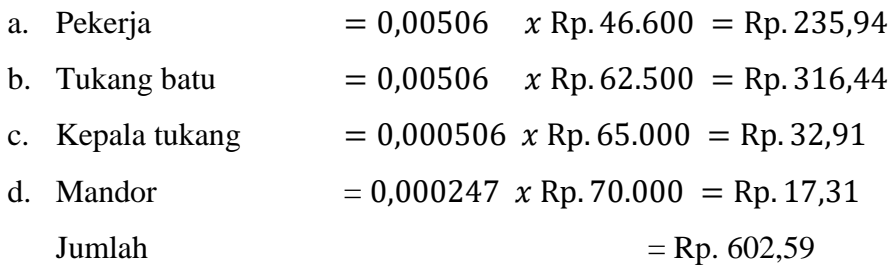

1. Total upah = Jumlah upah per hari x Durasi = Rp. 602,59 x 6 = Rp. 3.615,54

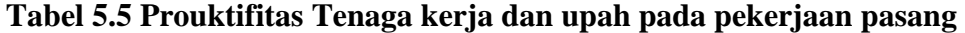

| Kapasitas<br>keja | Jml(yw)  | Jml/(d)  | Upah /hari | Total        |  |  |
|-------------------|----------|----------|------------|--------------|--|--|
| 23,256            | 0,030378 | 0,00506  | Rp. 235,94 |              |  |  |
| 23,256            | 0,030378 | 0,00506  | Rp. 316,44 |              |  |  |
| 232,558           | 0,003038 | 0,000506 | Rp. 32,91  |              |  |  |
| 476,190           | 0,001484 | 0,000247 | Rp. 17,31  |              |  |  |
|                   |          |          | Rp. 602,59 | Rp. 3.615,54 |  |  |

**kusen L 1**

### **5.5 Analisis Percepatan Durasi dan Biaya**

Setelah mendapatkan angka produktifitas maka selanjutnya proyek bisa dihitung percepatan durasi dengan metode penambahan tenaga kerja agar durasi dapat dipersingkat. Berikut adalah cara mendapatkan hasil percepatan dari penambahan tenaga kerja (resource) hingga cost yang akan dikeluarkan jika dilakukan percepatan.

Contoh perhitungan menetukan percepatan dengan penambahan tenaga kerja pada pekerjaan pasang kusen lantai 1

a. Menentukan durasi crashing

Setelah mendapatkan nilai produktivitas perhari. Selanjutnya adalah mencari durasi pekerjaan setelah dilakukan crashing. Durasi pekerjaan sangat berpengaruh terhadap biaya yang dikeluarkan. Durasi pekerjaan dapat dicari dengan cara.

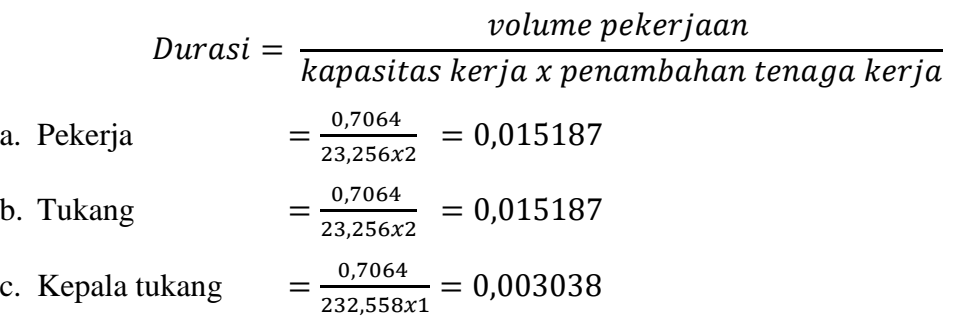

b. Perhitungan upah setelah dilakukan penambahan tenaga kerja. Setelah mendapatkan durasi pekerjaan yang telah dilakukan crashing, langkah selanjutnya adalah mencari biaya yang akan dikeluarkan setelah dilakukan crashing.

Jumah penambahan tenaga kerja x Biaya upah tenaga kerja Contoh perhitungan pada pekerjaan pasang kusen lantai 1

| a. Pekerja    | $= 2 x Rp.46.600$                        | $=$ Rp. 93.200,00  |
|---------------|------------------------------------------|--------------------|
| b. Tukang     | $= 2 x Rp.62.500$                        | $=$ Rp. 125.000,00 |
|               | c. Kepala tukang = $1 \times$ Rp. 62.500 | $=$ Rp. 62.500,00  |
| Jumlah        |                                          | $=$ Rp. 280.700,00 |
| d. Cost crash | $=$ Rp 280.700,00 x 1 = Rp. 280.700,00   |                    |

**Tabel 5.5 Hasil Tenaga Kerja Dan Upah Pekerjaan Pasang Kusen L1** 

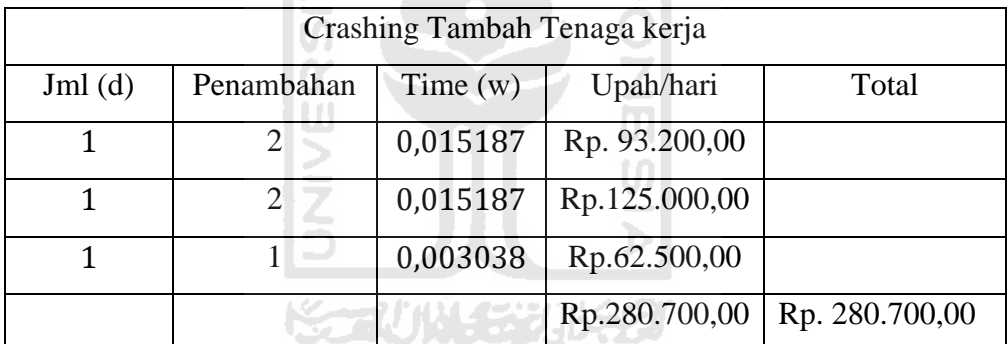

c. Cost slop

$$
cost \, slope = \frac{crash \, cost - normal \, cost}{normal \, duration}
$$

costslop perhari = 
$$
\frac{280.700,00 - 3.615,54}{6 x 1}
$$
=Rp. 56.034

*Cost slope total* = *cost slop* perhari x (durasi normal – durasi crash)

$$
= \text{Rp. } 56.034 \times (6-1)
$$

 $=$  Rp. 280.170

| N <sub>o</sub> | Jenis pekerjaan       | cc          | cn          | dn | dc             | $\overline{\mathbf{n}}$ | $Di= d$ | Cost slop total |
|----------------|-----------------------|-------------|-------------|----|----------------|-------------------------|---------|-----------------|
|                |                       |             |             |    |                |                         | n-dc    |                 |
| 3              | Acian bagian luar     | Rp5.886.914 | Rp5.041.755 | 9  | 7              | 422579,722              | 2       | 845159,444      |
| $\overline{4}$ | Acian bagian dalam    | Rp5.886.914 | Rp5.041.755 | 9  | $\overline{7}$ | 422579,722              | 2       | 845159,444      |
| 5              | Cat bagian luar       | Rp2.323.695 | Rp1.688.013 | 9  | 5              | 158920,431              | 4       | 635681,722      |
| 6              | Cat bagian dalam      | Rp2.323.695 | Rp1.688.013 | 9  | 5              | 158920,431              | 4       | 635681,722      |
| $\tau$         | Pasang plafon         | Rp314.780   | Rp292.419   | 9  | 1              | 2795,171                | 8       | 22361,371       |
| 8              | Cat plafon            | Rp330.571   | Rp292.419   | 6  | 1              | 7630,312                | 5       | 38151,560       |
| 9              | Pasang list plafon    | Rp321.827   | Rp238.446   | 6  | 1              | 16676,258               | 5       | 83381,290       |
| 10             | Pasang list plank     | Rp300.254   | Rp105.274   | 6  | $\mathbf{1}$   | 38996,010               | 5       | 194980,050      |
| 11             | Pasang kusen lantai 1 | Rp283.785   | Rp3.616     | 6  |                | 56033,948               | 5       | 280169,740      |
| 12             | Pasang kusen lantai 2 | Rp283.508   | Rp1.900     | 6  |                | 56321,532               | 5       | 281607,662      |

**Tabel 5.6 Rekapitulasi biaya dan durasi pada pekerjaan acian** 

**sampai pekerjaan pasang kusen** 

(Sumber : Data Proyek Perumahan yang ada di daerah Mindi, Kecamatan Ngaglik Kabupaten Sleman, Yogyakarta. 2019)

## **5.6 Pembahasan**

Pada pekerjaan percepatan, proyek dikerjakan dengan lebih cepat sehingga durasi yang dikerjakan lebih pendek, dibandingkan dengan pekerjaan normal. Percepatan ini dilakukan kerena permintaan pihak owner untuk dipercepat sebelum waktu penyelesaian yaitu selama 46 hari.

Adapun perhitungan selisih biaya antara keadaan normal dan setelah percepatan adalah sebagai berikut:

Diketahui :

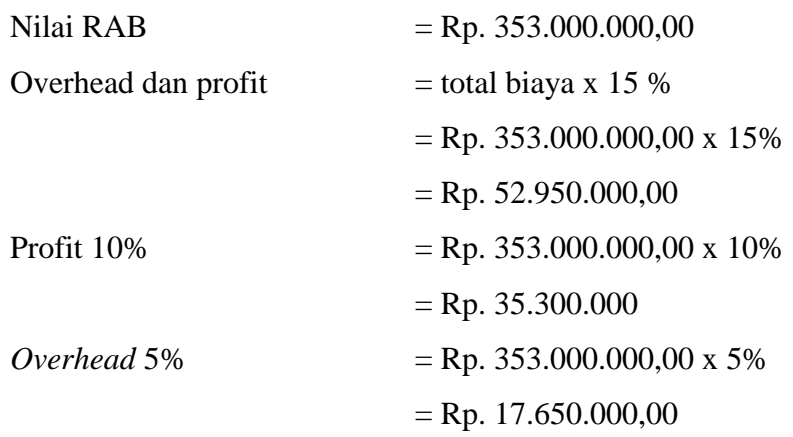

1. Biaya proyek pada kondisi normal

Besarnya biaya langsung dan tidak langsung = biaya total proyek- Overhead dan profit

**ONG**<br>Sm

 $=$  Rp. 353.000.000,00 - Rp. 52.950.000,00

 $=$  Rp. 300.050.000,00

Biaya bahan (75%x direct cost)

= 75% x Rp. 300.050.000,00

 $=$  Rp. 225.037.500

Biaya upah (25% x direct cost)

 $= 25\%$  x Rp. 300.050.000,00

 $=$  Rp.75.012.500

Biaya upah per hari

 $=$  Rp. 300.050.000,00 / 240

=Rp. 1.250.208

Biaya langsung

 $=$  Rp. 225.037.500 + Rp.75.012.500

 $=$  Rp. 300.050.000,00

Biaya tidak langsung

 $=$  Rp. 353.000.000,00 - Rp. 300.050.000,00

 $=$  Rp. 52.950.000,00

Durasi proyek normal = 240 hari

Biaya overhead / hari

 $=$  Rp. 17.650.000,00 / 240

= Rp. 73.541,66/ hari

Biaya proyek pada kondisi normal

= biaya langsung + biaya tidak langsung

Biaya langsung meliputi:

Biaya bahan = Rp. 225.037.500

Biaya upah =  $Rp.75.012.500$ 

Biaya tidak langsung meliputi :

Overhead  $=$  Rp. 73.541,66 Profit  $=$  Rp. 35.300.000 Total biaya proyek pada kondisi normal = biaya langsung + biaya tidak langsung  $=$  Rp. 300.050.000,00 + Rp. 52.950.000,00  $=$  Rp. 353.000.000,00

2. Biaya proyek pada kondisi dipercepat

Durasi proyek setelah percepatan  $= 240 - 30 = 210$  hari Biaya langsung meliputi : Biaya bahan = Rp. 225.037.500 **NDONG** Biaya upah = Rp. 4.446.178,28 Total biaya langsung percepatan  $=$  Rp. 232.321.075 Biaya tidak langsung meliputi : Overhead (210 x Rp. 73.541,66)  $=$  Rp. 15.443.750 Profit = Rp.  $35.300.000$ Total biaya tidak langsung  $=$  overhead + Profit  $=$  Rp. 15.443.750 + Rp. 35.300.000  $=$  Rp 50.743.750

Total biaya proyek setelah di crashing

 $= Biaya$  langsung + biaya tidak langsung

 $=$  Rp. 229.037.500 + Rp 50.743.750

 $=$  Rp. 280.227.428

Dari hasil analisis crashing yang dilakukan dengan metode penambahan tenaga kerja, ternyata proyek dapat di percepat selama 30 hari kerja. Sehingga durasi proyek yang semula 240 hari kerja menjadi 210 hari kerja, atau turun sebesar 81% dari durasi awal. Akibat percepatan ini, biaya langsung proyek mengalami penurunan yang semula Rp. 300.050.000,00 dalam 240 hari menjadi Rp. 232.321.075 dalam 210 hari, dan biaya tidak langsung mengalami penurunan dari Rp. 52.950.000,00 menjadi Rp 50.743.750 sehingga pengaruh pada biaya total proyek yang semula sebesar Rp. 353.000.000,00 menjadi Rp. 280.227.428 terdapat selisih Rp72.772.572 dari proyek normal. Hasil analisi ini menunjukkan bahwa dengan dilakukan percepatan dengan penambahan tenaga kerja menyebabkan biaya proyek menjadi turun.

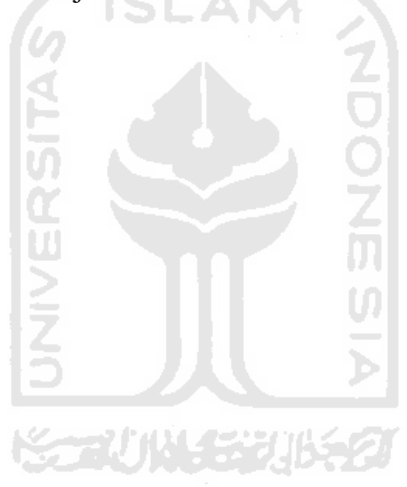

## **BAB VI KESIMPULAN DAN SARAN**

## **6.1 Kesimpulan**

setelah dilakukan pengolahan data, analisis data, dan pembahasan dari penelitian tugas akhir ini, telah di peroleh beberapa kesimpulan dan untuk menjawab tujuan penelitian, adapun kesimpulan sebagai berikut:

- 1. Total waktu proyek yang dibutuhkan setelah dilakukan crashing adalah selama 210 hari kerja dengan selisih 30 hari atau 81% dari durasi normal 240 hari.
- 2. Dengan adanya percepatan proyek biaya total proyek yang semula sebesar Rp. 353.000.000,00 menjadi Rp. Rp. 280.227.428 terdapat selisih Rp. Rp72.772.572 dari proyek normal.

## **6.2 Saran**

berdasarkan hasil penelitian yang telah dilakuan dan kesimpulan di atas, penulis memberikan saran sebagai berikut :

- 1. Agar suatu proyek dapat berjalan sesuai rencana dan tepat waktu sebaiknya dilakuan tracking di setiap pekerjaan terutama pekerjaan yang berada di lintas kritis
- 2. jika terjadi keterlambatan proyek sebaiknya dilakukan percepatan pada pekerjaan yang berada di jalur kritis agar efisien.
- 3. Untuk penelitian selanjutnya yang berkaitan dengan percepatan proyek menggunakan metode penambahan tenaga kerja, perlu dilakukan penelitian yang lebih detail, apakah memungkinan penambahan tenaga kerja yang dilakukan hanya pada kegiatan kritis atau sebaiknya dilakukan di awal pekerjaan termasuk pekerjaan yang tidak di jalur kritis.
- 4. Untuk harga upah tenaga kerja yang dibawah standar barang dan jasa sebaiknya perlu disesuaikan dengan AHS SNI.

## **DAFTAR PUSTAKA**

Dimyati dan Nurjaman, S.E., 2014, *Manajemen Proyek,* Pustaka Setia, Bandung.

- Irika, W. dan lenggogeni, 2013, *Manajemen Konstruksi,*  [\(https://ebooktekniksipil.wordpress.com/manajemen-konstruksi/manajemen](https://ebooktekniksipil.wordpress.com/manajemen-konstruksi/manajemen-proyek-konstruksi/44-2/)[proyek-konstruksi/44-2/.](https://ebooktekniksipil.wordpress.com/manajemen-konstruksi/manajemen-proyek-konstruksi/44-2/) Diakses 15 November 2017)
- Ita Ayu, M., Putu, D,. dan Gusti, K,. 2013, *Perbandingan Penambahan Waktu Kerja (jam lembur) dengan Penambahan Tenaga Kerja terhadap Biaya Pelaksanaan Proyek dengan Metode Time Cost Trade Off,* (offline), Vol. 17, No. 2, [https://ojs.unud.ac.id/index.php/jits/article/download/23890/15622,](https://ojs.unud.ac.id/index.php/jits/article/download/23890/15622) Diakses 23 Desember 2019).
- Novita sari, 2014, penambahan jam kerja pada Proyek Pembangunan Rumah Sakit Umum Daerah Belitung dengan Time Cost Trade Off, *Tugas Akhir,* Universitas Muhammadiyah Yogyakarta.
- Priyo, M. dan Sartika, 2014, Analisis Waktu Pelaksanaan Proyek Konstruksi dengan Variasi Penambahan Jam Kerja, *Jurnal Ilmiah Semesta Teknika,* (Online) Vol. 17, No. 2, 98-105,( [https://host](https://host-pustaka.umy.ac.id/index.php/st/article/view/417/568)[pustaka.umy.ac.id/index.php/st/article/view/417/568,](https://host-pustaka.umy.ac.id/index.php/st/article/view/417/568) diakses 12, januari 2020)
- Putri, 2019, Optimalisasi Waktu Dan Biaya Proyek Dengan Penambahan Tenaga Kerja Menggunakan Metode Time Cost Trade Off, *Tugas Akhir*, Universitas Islam Indonesia, Yogyakarta.

Suherman, dan Qori, 2016, Optimasi Waktu dan Biaya Menggunakan Metode Time Cost Trade Off pada Proyek Access Road Construction and Soil Clean Up, *Jurnal Teknik Industri*, (Online) Vol. 2, No.2,[\(http://ejournal.uinsuska.ac.id/index.php/jti/article/view/5094,](http://ejournal.uinsuska.ac.id/index.php/jti/article/view/5094) diakses 12, Januari 2020).

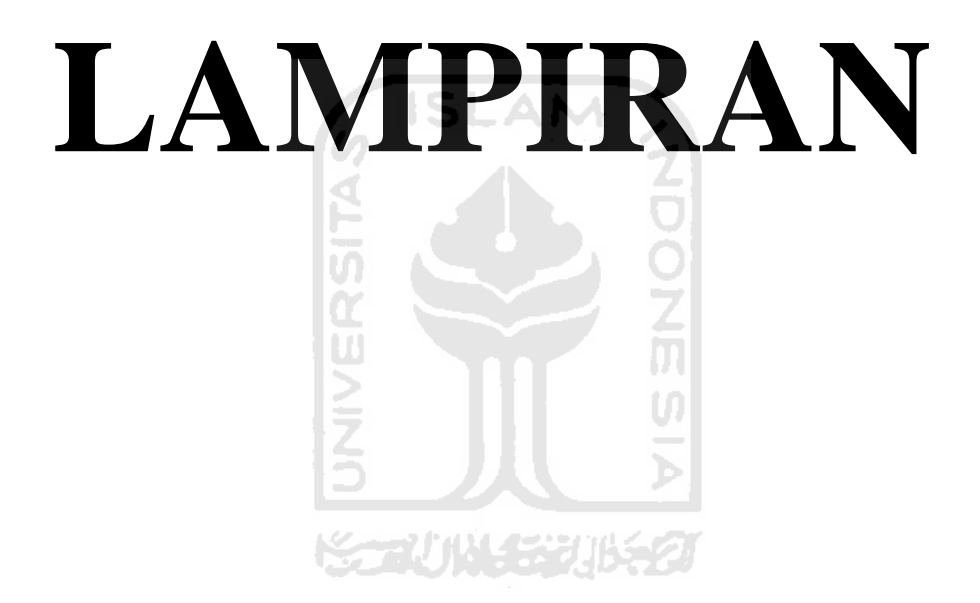

# **Lampiran 1 Tabel 4.1 Jadwal Rencana Kegiatan Tugas Akhir**

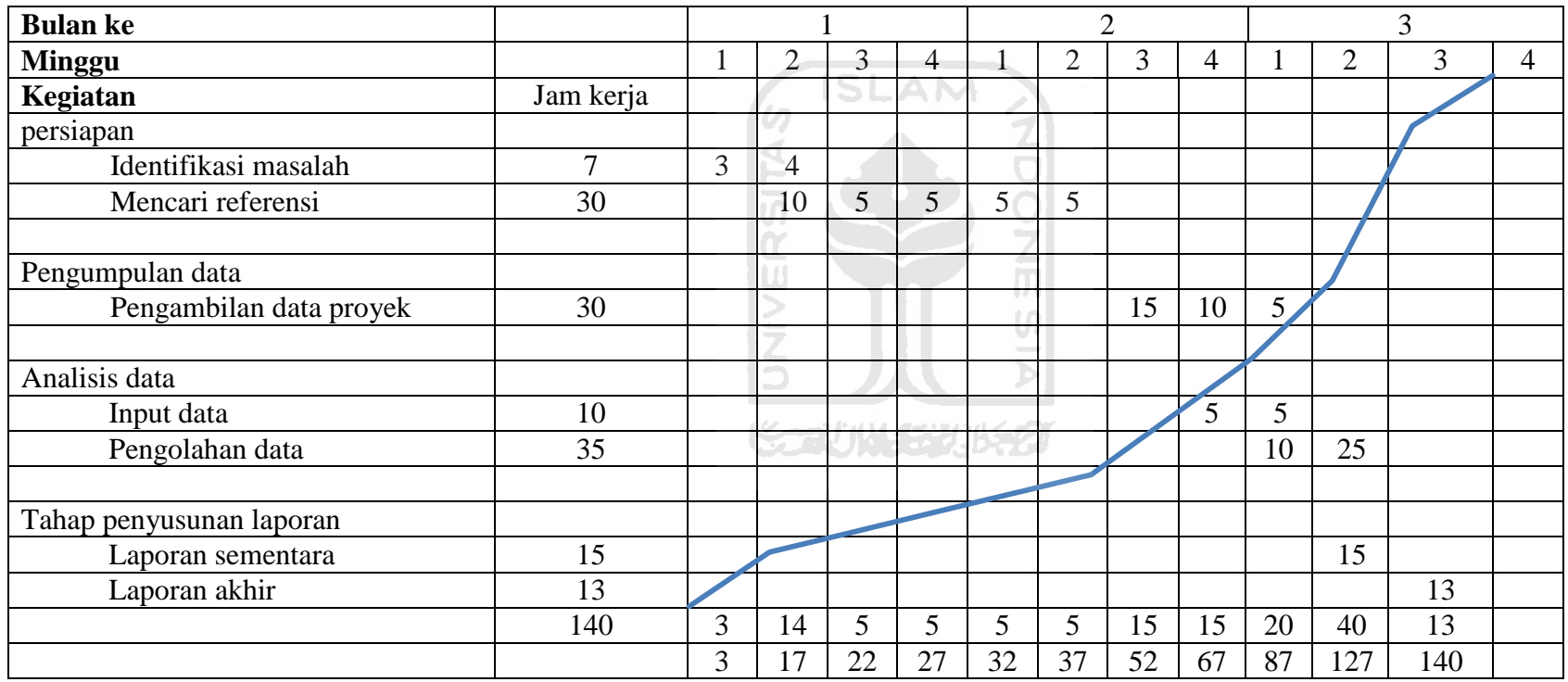

## **Pekerjaan- Pekerjaan Yang Crash pada Durasi Normal**

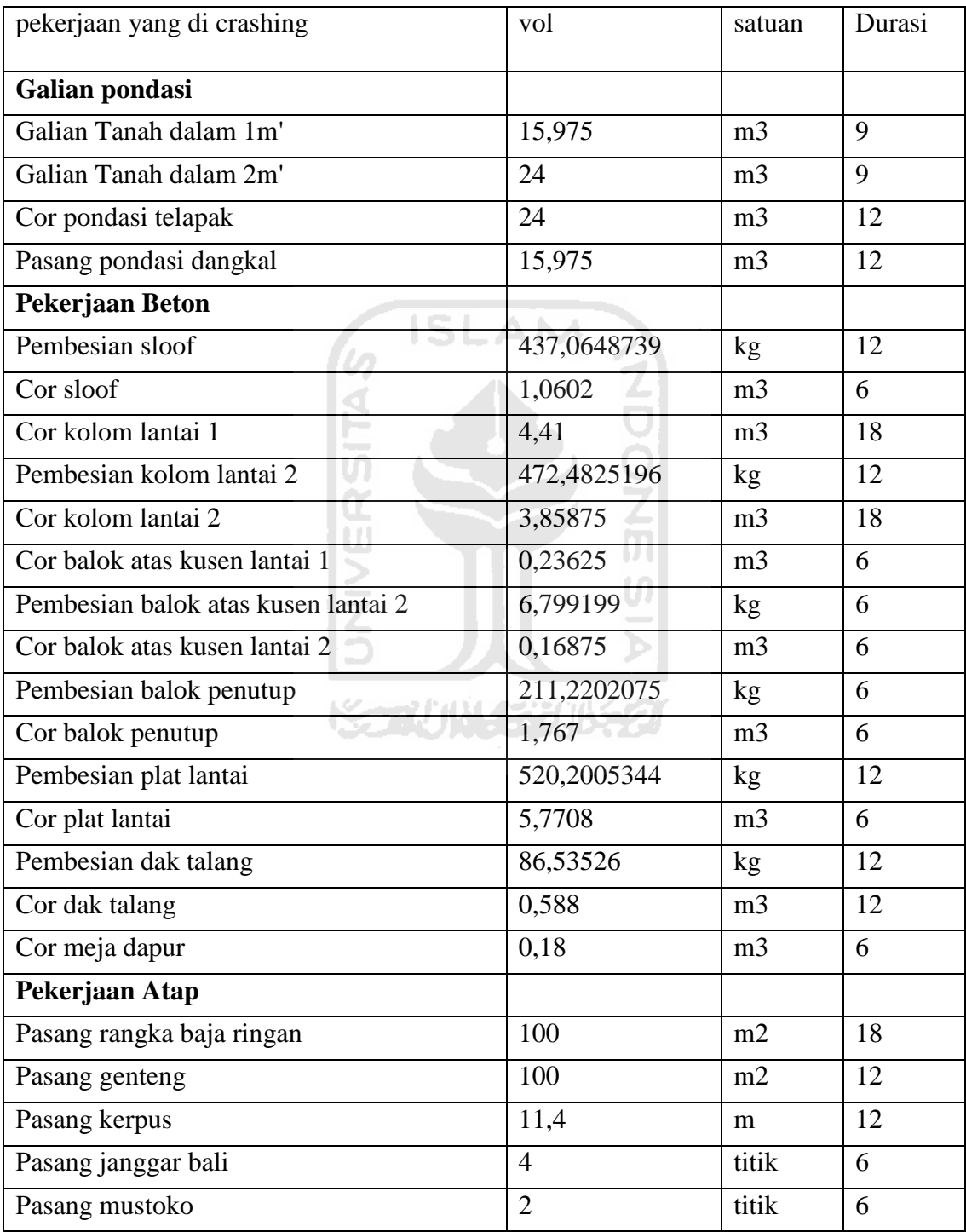

## **Lanjutan Pekerjaan- Pekerjaan Yang Crash pada Durasi Normal**

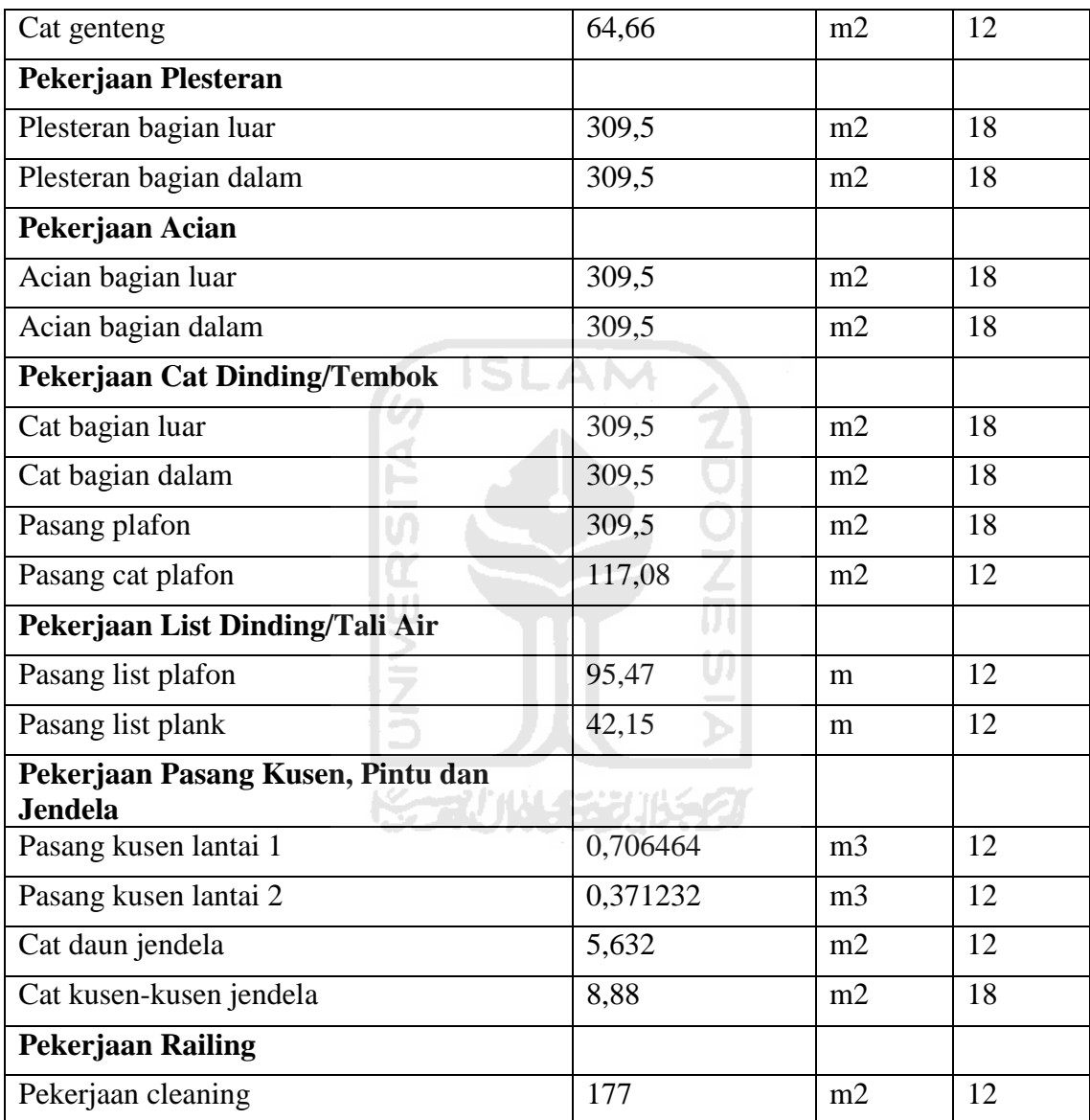

# **Pekerjaan Crashing Yang Di Analisis**

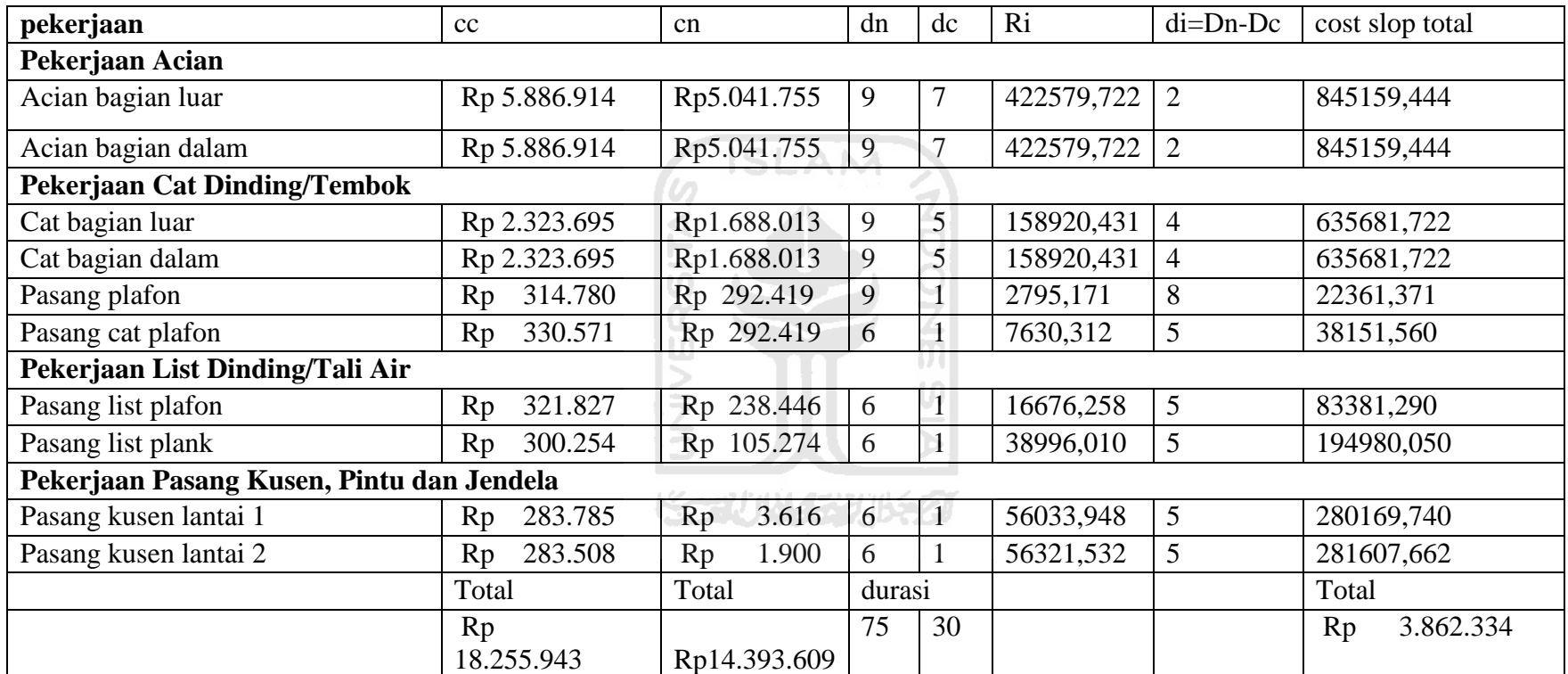

## **Surat Keterangan Validitas Data Proyek**

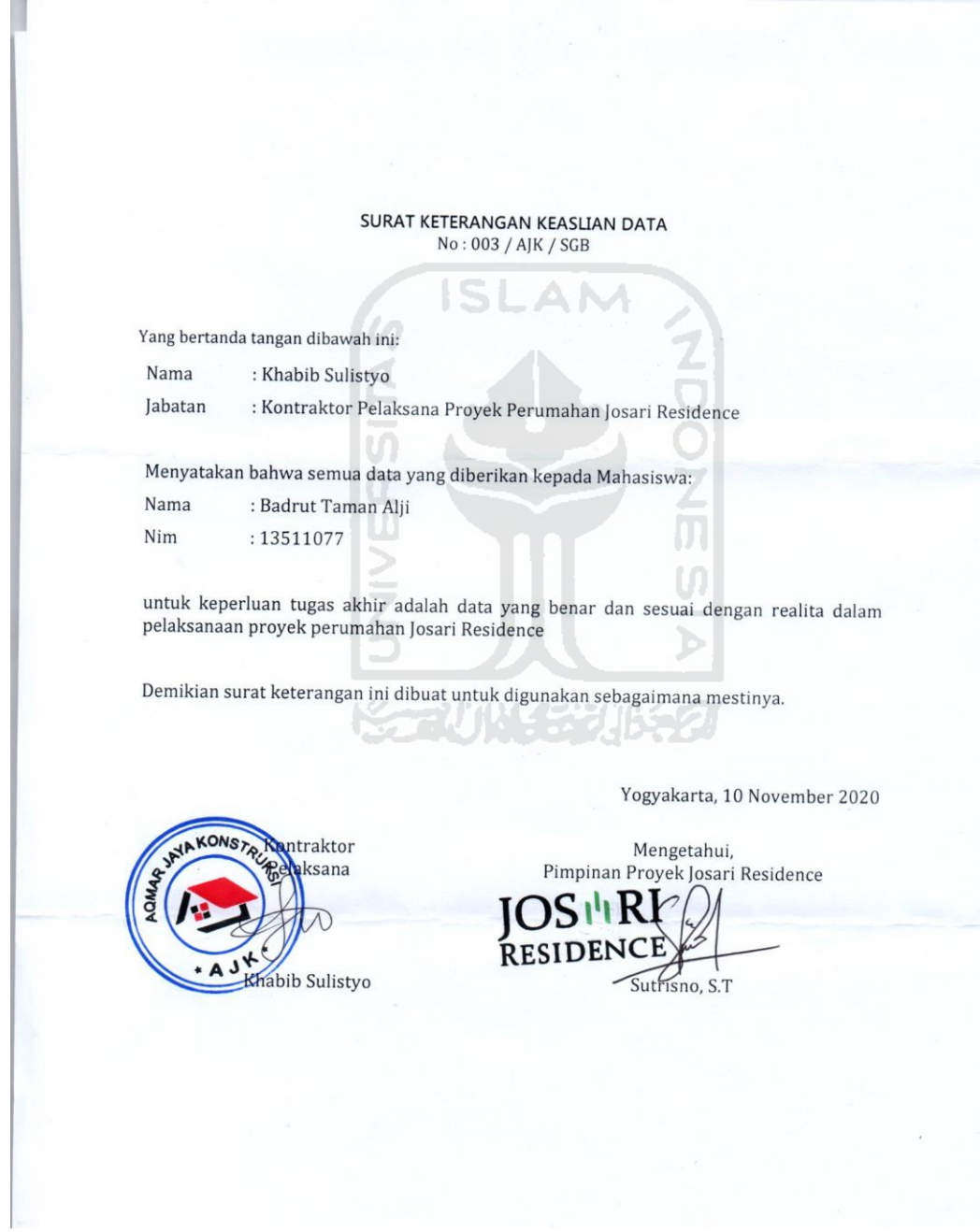